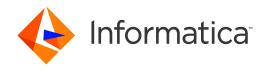

Informatica® Master Data Management Multidomain Edition 10.1 HotFix 2

## Release Notes

Informatica Master Data Management Multidomain Edition Release Notes 10.1 HotFix 2 August 2016

© Copyright Informatica LLC 1993, 2018

Publication Date: 2018-12-11

## **Table of Contents**

| Chapter 1: Introduction                                                      | 6 |
|------------------------------------------------------------------------------|---|
| Informatica LLC                                                              | 6 |
|                                                                              |   |
| Chapter 2: Installation and Upgrade                                          |   |
| Dropped Support                                                              |   |
| Apple Single Sign-On is Not Supported                                        |   |
| Update Subject Area Names Before You Upgrade                                 | 8 |
| Hub Store Installation on Amazon RDS for Oracle                              | 8 |
| Hub Server Installation on WebLogic Server 12.1.3                            | 0 |
| Hub Server Installation in Console Mode in Oracle Environments               | 0 |
| Hub Server Installation Without Prerequisites Validation                     | 0 |
| Hub Server Installation in Console Mode On UNIX Systems                      | 0 |
| Hub Server Installation with Embedded ActiveVOS in Console Mode              | 1 |
| Hub Server Installation on a WebSphere Application Server                    | 1 |
| Hub Server Installation on HP-UX                                             | 1 |
| Hub Server Installation with Embedded ActiveVOS                              | 1 |
| Installing on a JBoss Environment that use the IBM Java Development Kit      | 2 |
| Upgrade from Version 9.5.1 in Oracle Environments                            | 2 |
| Hub Server Upgrade from Version 9.7.1 in IBM DB2/AIX/WebSphere Environments  | 2 |
| Hub Server Upgrade from Version 9.7.1 in Oracle and JBoss Environments       | 2 |
| Upgrade Installation for Entity 360 View                                     | 2 |
| Hub Server Post-Installation Task on WebLogic Clusters                       | 3 |
| After You Install or Upgrade the Hub Server                                  | 3 |
| Registering the MDM Hub Sample Operational Reference Store On IBM DB2        | 3 |
| Registering an Operational Reference Store on JBoss Clusters                 | 3 |
| Change List Promotion                                                        | 4 |
| Process Server Properties for Smart Search                                   | 4 |
| Enable Match Population On IBM DB2                                           | 4 |
| Run the PostInstallSetup Script in Non-English Oracle and JBoss Environments | 5 |
| Process Server Installation and Upgrade                                      | 5 |
| Resource Kit Installation in Silent Mode                                     | 5 |
| Chapter 3: MDM Multidomain Edition Version 10.1 HotFix 2                     | 6 |
| Fixed Limitations                                                            |   |
| MDM Hub Fixed Limitations                                                    |   |
| Informatica Data Director Fixed Limitations                                  |   |
| Closed Enhancement Requests                                                  |   |
| MDM Hub Closed Enhancement Requests                                          |   |
| Informatica Data Director Closed Enhancement Requests                        |   |
|                                                                              | 1 |

| Chap                                              | ter 4: MDM Multidomain Edition Version 10.1 HotFix 1                                                                                                    | 22                                                                               |
|---------------------------------------------------|----------------------------------------------------------------------------------------------------|----------------------------------------------------------------------------------|
| Fixed                                             | Limitations (10.1 HotFix 1)                                                                                                    | 22                                                                               |
| M                                                 | IDM Hub Fixed Limitations                                                                                                    | 22                                                                               |
| S                                                 | ervice Integration Framework Fixed Limitations                                                                                                    | 25                                                                               |
| In                                                | formatica Data Director Fixed Limitations                                                                                                    | 25                                                                               |
| Н                                                 | ierarchy Manager Fixed Limitations                                                                                                    | 29                                                                               |
| В                                                 | usiness Entity Services Fixed Limitations                                                                                                    | 30                                                                               |
| S                                                 | mart Search Fixed Limitations                                                                                                    | 31                                                                               |
| Α                                                 | ctiveVOS Fixed Limitations                                                                                                    | 31                                                                               |
| U                                                 | ser Exit Fixed Limitations                                                                                                    | 32                                                                               |
| Closed                                            | d Enhancement Requests (10.1 HotFix 1)                                                                                                    | 32                                                                               |
| M                                                 | IDM Hub Closed Enhancement Requests                                                                                                    | 32                                                                               |
| In                                                | formatica Data Director Closed Enhancement Requests                                                                                                    | 33                                                                               |
| В                                                 | usiness Entity Services Closed Enhancement Requests                                                                                                    | 33                                                                               |
| Knowr                                             | n Limitations (10.1 HotFix 1)                                                                                                    | 33                                                                               |
| M                                                 | IDM Hub Known Limitations                                                                                                    | 34                                                                               |
| In                                                | formatica Data Director Known Limitations                                                                                                    | 34                                                                               |
| Р                                                 | rovisioning Tool Known Limitations                                                                                                    | 34                                                                               |
| S                                                 | mart Search Known Limitations                                                                                                    | 35                                                                               |
| In                                                | formatica Data Controls Known Limitations                                                                                                    | 35                                                                               |
| А                                                 | ctiveVOS Known Limitations                                                                                                    | 36                                                                               |
|                                                   |                                                                                                    |                                                                                  |
| Chap                                              | oter 5: MDM Multidomain Edition Version 10.1.0                                                                                                    | 37                                                                               |
|                                                   | ter 5: MDM Multidomain Edition Version 10.1.0                                                                                                    |                                                                                  |
| Fixed                                             | Limitations                                                                                                    | 37                                                                               |
| Fixed<br>M                                        | Limitations                                                                                                    | 37<br>37                                                                         |
| Fixed<br>M<br>In                                  | Limitations                                                                                                    | 37<br>37<br>39                                                                   |
| Fixed M                                           | Limitations.  IDM Hub Fixed Limitations.  Iformatica Data Director Fixed Limitations.  Intity 360 Framework Fixed Limitations.                                                                                                    | 37<br>37<br>39<br>40                                                             |
| Fixed<br>M<br>Ir<br>E                             | Limitations.  IDM Hub Fixed Limitations.  Iformatica Data Director Fixed Limitations.  Intity 360 Framework Fixed Limitations.  CtiveVOS Fixed Limitations.                                                                                                    | 37<br>39<br>40<br>41                                                             |
| Fixed MIR                                         | Limitations.  IDM Hub Fixed Limitations.  Iformatica Data Director Fixed Limitations.  Intity 360 Framework Fixed Limitations.  Intity VOS Fixed Limitations.  Intity Search Fixed Limitations.                                                                                                    | 37<br>39<br>40<br>41<br>41                                                       |
| Fixed M Ir E A S B                                | Limitations.  IDM Hub Fixed Limitations.  Iformatica Data Director Fixed Limitations.  Intity 360 Framework Fixed Limitations.  Intity Services Fixed Limitations.  Intity Services Fixed Limitations.  Intity Services Fixed Limitations.                                                                                                    | 37<br>39<br>40<br>41<br>41<br>42                                                 |
| Fixed MIRE                                        | Limitations.  IDM Hub Fixed Limitations.  Iformatica Data Director Fixed Limitations.  Intity 360 Framework Fixed Limitations.  Intity VOS Fixed Limitations.  Intity Search Fixed Limitations.  Intity Services Fixed Limitations.  Intity Services Fixed Limitations.  Intity Services Fixed Limitations.  Intity Services Fixed Limitations.  Intity Services Fixed Limitations.                                                                                                    | 37<br>39<br>40<br>41<br>41<br>42<br>42                                           |
| Fixed M Irr E A S B Closec                        | Limitations.  IDM Hub Fixed Limitations.  Iformatica Data Director Fixed Limitations.  Intity 360 Framework Fixed Limitations.  Intity Services Fixed Limitations.  Intity Search Fixed Limitations.  Intity Services Fixed Limitations.  Id Enhancement Requests.  IDM Hub Closed Enhancement Requests.                                                                                                    | 37<br>39<br>40<br>41<br>41<br>42<br>42                                           |
| Fixed M In El A S B Closed M S                    | Limitations.  IDM Hub Fixed Limitations.  Informatica Data Director Fixed Limitations.  Intity 360 Framework Fixed Limitations.  Intity Services Fixed Limitations.  Intity Search Fixed Limitations.  Intity Services Fixed Limitations.  Intity Services Fixed Limitations. | 37<br>39<br>40<br>41<br>41<br>42<br>42<br>42                                     |
| Fixed M Ir E A S B Closee M S Knowi               | Limitations.  IDM Hub Fixed Limitations.  Informatica Data Director Fixed Limitations.  Intity 360 Framework Fixed Limitations.  Intity Services Fixed Limitations.  Intity Search Fixed Limitations.  Intity Services Fixed Limitations.  Id Enhancement Requests.  IDM Hub Closed Enhancement Requests.  Intimitations.                                                                                                    | 37<br>39<br>40<br>41<br>42<br>42<br>42<br>42<br>43                               |
| Fixed  M In E A S B Closed M S Known              | Limitations.  IDM Hub Fixed Limitations.  Informatica Data Director Fixed Limitations.  Intity 360 Framework Fixed Limitations.  Intity Services Fixed Limitations.  Intity Search Fixed Limitations.  Intity Services Fixed Limitations.  Id Enhancement Requests.  IDM Hub Closed Enhancement Requests.  In Limitations.  IDM Hub Known Limitations.                                                                                                    | 37<br>39<br>40<br>41<br>41<br>42<br>42<br>42<br>43<br>43                         |
| Fixed  M Ir E A S B Closed  M S Known             | Limitations.  IDM Hub Fixed Limitations.  Iformatica Data Director Fixed Limitations.  Intity 360 Framework Fixed Limitations.  Intity Services Fixed Limitations.  Imart Search Fixed Limitations.  Idental Services Fixed Limitations.  IDM Hub Closed Enhancement Requests.  IDM Hub Closed Enhancement Requests.  In Limitations.  IDM Hub Known Limitations.  IDM Hub Known Limitations.  IDM Hub Known Limitations.  IDM Hub Known Limitations.                                                                                                    | 37<br>39<br>40<br>41<br>41<br>42<br>42<br>42<br>43<br>43                         |
| Fixed M Irr E A S B Closec M S Known M B B        | Limitations.  IDM Hub Fixed Limitations.  Iformatica Data Director Fixed Limitations.  Intity 360 Framework Fixed Limitations.  Intity 360 Framework Fixed Limitations.  Intity Services Fixed Limitations.  Intity Services Fixed Limitations.  Id Enhancement Requests.  IDM Hub Closed Enhancement Requests.  In Limitations.  IDM Hub Known Limitations.  IDM Hub Known Limitations.  IDM Hub Known Limitations.  IDM Hub Known Limitations.  IDM Hub Known Limitations.  IDM Hub Known Limitations.                                                                                                    | 37<br>39<br>40<br>41<br>42<br>42<br>42<br>43<br>43<br>44<br>46                   |
| Fixed  M Ir E A S B Closed M S Known M B B E      | Limitations.  IDM Hub Fixed Limitations.  Informatica Data Director Fixed Limitations.  Intity 360 Framework Fixed Limitations.  Intity 360 Framework Fixed Limitations.  Intity Search Fixed Limitations.  Identify Services Fixed Limitations.  Identify Services Fixed Limitations.  IDM Hub Closed Enhancement Requests.  Intimitations.  IDM Hub Known Limitations.  IDM Hub Known Limitations.  IDM Hub Known Limitations.  IDM Hub Known Limitations.  IDM Hub Known Limitations.  IDM Hub Known Limitations.  IDM Hub Known Limitations.  IDM Hub Known Limitations.  IDM Hub Known Limitations.  IDM Hub Known Limitations.  IDM Hub Known Limitations.  IDM Hub Known Limitations.                                                                      | 37<br>39<br>40<br>41<br>42<br>42<br>42<br>43<br>43<br>44<br>46<br>46             |
| Fixed  M In E A S B Closed M S Known M B B In     | Limitations.  IDM Hub Fixed Limitations.  Informatica Data Director Fixed Limitations.  Intity 360 Framework Fixed Limitations.  Intity 360 Framework Fixed Limitations.  Intity Search Fixed Limitations.  Intity Search Fixed Limitations.  Identify Services Fixed Limitations.  Identify Services Fixed Limitations.  IDM Hub Closed Enhancement Requests.  Intimitations.  IDM Hub Known Limitations.  IDM Hub Known Limitations.  IDM Hub Known Limitations.  Intity 360 Framework Known Limitations.  Intity 360 Framework Known Limitations.  Informatica Data Director Known Limitations.                                                                                                    | 37<br>39<br>40<br>41<br>42<br>42<br>42<br>43<br>43<br>44<br>46<br>46<br>48       |
| Fixed  M Ir E A S B Closed  M S Known  M B E Ir P | Limitations.  IDM Hub Fixed Limitations.  Informatica Data Director Fixed Limitations.  Intity 360 Framework Fixed Limitations.  Intity 360 Framework Fixed Limitations.  Intity Search Fixed Limitations.  Identify Services Fixed Limitations.  Identify Services Fixed Limitations.  IDM Hub Closed Enhancement Requests.  Intimitations.  IDM Hub Known Limitations.  IDM Hub Known Limitations.  IDM Hub Known Limitations.  IDM Hub Known Limitations.  IDM Hub Known Limitations.  IDM Hub Known Limitations.  IDM Hub Known Limitations.  IDM Hub Known Limitations.  IDM Hub Known Limitations.  IDM Hub Known Limitations.  IDM Hub Known Limitations.  IDM Hub Known Limitations.                                                                      | 37<br>39<br>40<br>41<br>42<br>42<br>42<br>43<br>43<br>44<br>46<br>46<br>48<br>49 |

| Ch | apter 6: Informatica Global Customer Support       | 54   |
|----|----------------------------------------------------|------|
|    | Resource Kit Known Limitations                     | 53   |
|    | Informatica Dynamic Data Masking Known Limitations | 53   |
|    | ActiveVOS Known Limitations                        | . 52 |

#### CHAPTER 1

## Introduction

The Informatica MDM Multidomain Edition Release Notes provide important information about known limitations of the release. Read this document carefully before you install the Informatica MDM Hub and Informatica Data Director.

### Informatica LLC

Effective August 2015, in all Informatica products and documents, the term "Informatica Corporation" has been replaced with the term "Informatica LLC". Any occurrence of the term "Informatica Corporation" in current products or documentation should read "Informatica LLC".

MDM-8740

#### CHAPTER 2

## Installation and Upgrade

#### This chapter includes the following topics:

- Dropped Support, 8
- Apple Single Sign-On is Not Supported, 8
- Update Subject Area Names Before You Upgrade, 8
- Hub Store Installation on Amazon RDS for Oracle, 8
- Hub Server Installation on WebLogic Server 12.1.3, 10
- Hub Server Installation in Console Mode in Oracle Environments, 10
- Hub Server Installation Without Prerequisites Validation, 10
- Hub Server Installation in Console Mode On UNIX Systems, 10
- Hub Server Installation with Embedded ActiveVOS in Console Mode, 11
- Hub Server Installation on a WebSphere Application Server, 11
- Hub Server Installation on HP-UX, 11
- Hub Server Installation with Embedded ActiveVOS, 11
- Installing on a JBoss Environment that use the IBM Java Development Kit, 12
- Upgrade from Version 9.5.1 in Oracle Environments, 12
- Hub Server Upgrade from Version 9.7.1 in IBM DB2/AIX/WebSphere Environments, 12
- Hub Server Upgrade from Version 9.7.1 in Oracle and JBoss Environments, 12
- Upgrade Installation for Entity 360 View, 12
- Hub Server Post-Installation Task on WebLogic Clusters, 13
- · After You Install or Upgrade the Hub Server, 13
- Registering the MDM Hub Sample Operational Reference Store On IBM DB2, 13
- Registering an Operational Reference Store on JBoss Clusters, 13
- Change List Promotion, 14
- Process Server Properties for Smart Search, 14
- Enable Match Population On IBM DB2, 14
- Run the PostInstallSetup Script in Non-English Oracle and JBoss Environments, 15
- · Process Server Installation and Upgrade, 15
- Resource Kit Installation in Silent Mode, 15

### **Dropped Support**

Effective in version 10.0, support is dropped for the following functionality:

#### **EJB2 Protocol**

The EJB2 protocol is obsolete and you must use EJB3 protocol to communicate with the MDM Hub through the Services Integration Framework (SIF) requests.

#### **IBM ILOG Charts**

ILOG charts are not supported for new customers or existing customers who previously licensed IBM ILOG chart software. As an alternative, you can use Jaspersoft reports.

### Apple Single Sign-On is Not Supported

Informatica Data Director does not work with Apple SSO in this version of Informatica MDM Multidomain Edition. (MDM-6906)

### Update Subject Area Names Before You Upgrade

Verify that no subject area name begins with a number. If any subject area name begins with a number, change the name so that it begins with an alphabetic character. If a subject area name begins with a number, the business entity configuration generated by the MDM Hub causes Repository Manager validation errors. If you do not generate a business entity configuration, you can continue to use subject area names that begin with a number. (HORA-51906)

#### Hub Store Installation on Amazon RDS for Oracle

Effective in version 10.1 HotFix 1, Informatica MDM Multidomain Edition supports Amazon Relational Database Service (RDS) for Oracle. Informatica added support for this environment retroactively, therefore you must complete some tasks before you run the Hub Store installer, including editing some installer scripts.

Before you install in an environment with Amazon RDS for Oracle, perform the following tasks:

 Configure inbound connections to the database server port 1521 on the machine where you will run the Hub Store installer. 2. Log in to Amazon RDS for Oracle as a database administrative user, and create the following permanent tablespaces:

| Tablespace Name | Sample SQL Statement                                                                       |
|-----------------|--------------------------------------------------------------------------------------------|
| CMX_DATA        | CREATE BIGFILE TABLESPACE CMX_DATA DATAFILE SIZE 2048M AUTOEXTEND ON NEXT 2048M;           |
|                 | Do not change the default tablespace name to prevent Repository Manager validation errors. |
| CMX_INDX        | CREATE BIGFILE TABLESPACE CMX_INDX DATAFILE SIZE 2048M AUTOEXTEND ON NEXT 2048M;           |
| CMX_TEMP        | CREATE BIGFILE TABLESPACE CMX_TEMP DATAFILE SIZE 2048M AUTOEXTEND ON NEXT 2048M;           |

3. Navigate to the following directory:

<MDM Hub distribution directory>/database/resources/database/oracle/en US

- 4. Edit create system.sql.
  - Comment out the following lines of code:

```
EXECUTE IMMEDIATE 'GRANT SELECT ON sys.pending_trans$ TO &sys_name';
EXECUTE IMMEDIATE 'GRANT SELECT ON sys.dba_pending_transactions TO &sys_name';
EXECUTE IMMEDIATE 'GRANT SELECT ON sys.dba_2pc_pending TO &sys_name';
EXECUTE IMMEDIATE 'GRANT EXECUTE ON sys.dbms_xa TO &sys_name';
```

Add the following line of code:

```
EXECUTE IMMEDIATE 'GRANT SELECT_CATALOG_ROLE TO &sys_name';
```

- 5. Edit create ors.sql.
  - Comment out the following lines of code:

```
dbms_java.grant_permission(upper('&ors_name'),'SYS:java.net.SocketPermission',
    '*','connect,resolve');
...
EXECUTE IMMEDIATE 'GRANT SELECT ON sys.pending_trans$ TO &ors_name';
EXECUTE IMMEDIATE 'GRANT SELECT ON sys.dba_pending_transactions TO &ors_name';
EXECUTE IMMEDIATE 'GRANT SELECT ON sys.dba_2pc_pending TO &ors_name';
EXECUTE IMMEDIATE 'GRANT EXECUTE ON sys.dbms xa TO &ors_name';
```

Add the following line of code:

```
EXECUTE IMMEDIATE 'GRANT SELECT CATALOG ROLE TO &ors name';
```

6. Edit create activevos.sql, and comment out the following line of code:

```
execute dbms_java.grant_permission(upper('&activevos_user'),
    'SYS:java.net.SocketPermission','*','connect,resolve');
```

7. Navigate to the following directory:

<MDM Hub distribution directory>/database/bin/oracle/

- 8. Edit database.xml.
  - a. Find the following line of code:

```
<arg value="${dba.username}/${dba.password}@{master.tnsname} as sysdba " />
```

b. Remove the reference to sysdba:

```
<arg value="${dba.username}/${dba.password}@${master.tnsname} " />
```

After you complete the preceding tasks, open the *Informatica MDM Multidomain Edition for Oracle Installation Guide*, perform the pre-installation tasks, and then perform the Hub Store installation tasks. (MDM-9985)

### Hub Server Installation on WebLogic Server 12.1.3

If you want to install the Hub Server on WebLogic Server 12.1.3, consider one of the following installation options:

- Install the Hub Server on the disk drive on which WebLogic Server 12.1.3 is installed.
- Install the Hub Server and WebLogic Server 12.1.3 on different disk drives but create a symbolic link on the Hub Server installation disk drive that contains a reference to the WebLogic Server 12.1.3 installation disk drive.

If you choose to install the Hub Server on a different disk drive than that of WebLogic Server 12.1.3, the postInstallSetup and patchInstallSetup scripts fail. (MDM-8032)

## Hub Server Installation in Console Mode in Oracle Environments

When you install the Hub Server in console mode in an Oracle environment, the pre-installation summary has missing details. If you choose not to install Informatica Platform, a blank appears instead of the word "No" under the Install Informatica Platform heading of the summary. (HORA-51944)

## Hub Server Installation Without Prerequisites Validation

When you run the Hub Server installer without the prerequisites validation, the database password prompt requires a dummy value.

- 1. To start the Hub Server installer without the prerequisites validation, run the following command:
  - $\verb|hub_install.bin -DSIPERIAN_INSTALL_PREREQ_VALIDATION = false|\\$
- When prompted for the database password, enter a dummy value.
   The installation continues. If you do not specify a dummy value, the installation fails. (MDM-10975)

## Hub Server Installation in Console Mode On UNIX Systems

You can install the Hub Server in console mode on UNIX systems.

When you choose to install the Informatica platform as part of the Hub Server installation process, the prompts for the Informatica platform installation file locations do not appear. If you want to install the Informatica platform, perform the Hub Server installation in the graphical mode or silent mode. (HORA-50891)

## Hub Server Installation with Embedded ActiveVOS in Console Mode

When you install ActiveVOS during the Hub Server installation in console mode, the following incorrect prompts appear when you select the Service connection type:

System Schema (Default: avos):

Enter System Schema Password

This installation requires a password to continue. Please Enter System Schema Password:

The following prompts are the correct prompts:

ActiveVOS Schema (Default: avos):

Enter ActiveVOS Schema Password

This installation requires a password to continue. Please Enter ActiveVOS Schema Password:

(MDM-8723)

## Hub Server Installation on a WebSphere Application Server

When you install the Hub Server on a WebSphere Application Server, the installation component patchInstallSetup fails.

Workaround: Open the file <WebSphere profile home>/properties/soap.client.props and increase com.ibm.SOAP.requestTimeout, and then restart the WebSphere server profile. Run patchInstallSetup.bat again. (HORA-52021)

#### **Hub Server Installation on HP-UX**

When you install the Hub Server in an HP-UX environment, the postInstallSetup script fails.

Workaround: After the installation fails, run the postinstallsetup script manually. Alternatively, when prompted to run the postinstallsetup script during the installation process, choose to run the postInstallSetup script later. Later, run the postinstallsetup script manually. (MDM-11092)

#### Hub Server Installation with Embedded ActiveVOS

When you install the Hub Server with embedded ActiveVOS, the ActiveVOS schema password is not validated. If you enter the wrong password, the install fails. (MDM-8724)

## Installing on a JBoss Environment that use the IBM Java Development Kit

In a JBoss environment that uses the IBM Java development kit, the postInstallSetup script fails. (MDM-8661)

## Upgrade from Version 9.5.1 in Oracle Environments

When you upgrade the Hub Server from version 9.5.1 in an Oracle environment, the upgrade completes successfully, but the following error appears in the log:

19:26:22,012 INFO ImporterRole:44 - ddl: CREATE ROLE PROXY\_ROLE ORA-01031: privileges insufficient

You can safely ignore this error. (HORA-51980)

## Hub Server Upgrade from Version 9.7.1 in IBM DB2/AIX/WebSphere Environments

When you upgrade the Hub Server from version 9.7.1 in IBM DB2/AIX/WebSphere environments, the upgrade fails.

Workaround: Delete the JMS messaging queues and messaging bus, and then upgrade the Hub Server again. (MDM-3172)

## Hub Server Upgrade from Version 9.7.1 in Oracle and JBoss Environments

When you upgrade from version 9.7.1, the upgrade fails during the creation of a data source for ActiveVOS.

Workaround: Open the <JBoss installation directory>/standalone/configuration/standalone-full.xml file and enter comments around the lines of code that specify the ActiveVOS data source and JDBC driver. (MDM-8616)

### **Upgrade Installation for Entity 360 View**

When you upgrade Hub Server, the entity360view.ear sometimes fails to install due to a timed out error.

Workaround: You can run the installation components patchInstallSetup or postInstallSetup again.

Alternatively, run the following command from the <MDM Hub installation directory>/hub/server/bin folder:

./sip\_ant.sh -Dentity360view.ear.dodeploy=true deploy.entity360view-ear (HORA-52008)

## Hub Server Post-Installation Task on WebLogic Clusters

If you install the Hub Server on a WebLogic cluster environment with deployments only on Managed Servers, manually create datasources after the installation. (MDM-10636)

### After You Install or Upgrade the Hub Server

When you use WebSphere or JBoss, after you install or upgrade the Hub Server, you need to delete temporary files from the application server Temp directory and restart the application server. (HORA-51708)

## Registering the MDM Hub Sample Operational Reference Store On IBM DB2

When you import the MDM Hub sample Operational Reference Store (ORS), the repository validation will display MTIP errors.

Workaround: In the Enterprise Manager tool, regenerate MTIP views for the ORS.

For more information about registering the MDM Hub sample ORS, see the *Informatica MDM Multidomain Edition Installation Guide*. (MDM-5530)

## Registering an Operational Reference Store on JBoss Clusters

In a JBoss cluster environment, ensure that you perform the following task to be able to register Operational Reference Stores:

► Manually configure the <datasources> definition in the standalone-full.xml file, which is in the following directory:

<JBoss Installation Directory>/standalone/configuration

(MDM-10952)

### **Change List Promotion**

To promote a change list to an empty Operational Reference Store, the match column length that the MDM Hub adds to the external match input table must not exceed 4000. The match column length is the sum of the lengths of all base object columns that are sources of the match column and the number of source columns.

The change list promotion fails with the following error if the total length of the match column is greater than 4000:

```
ORA-00910: specified length too long for its datatype (HORA-52116)
```

### **Process Server Properties for Smart Search**

After you upgrade the MDM Hub, by default, the <MDM Hub installation directory>\hub\cleanse \resources\cmxcleanse.properties file does not include the following Process Server properties for smart search:

#### cmx.ss.enabled

Indicates whether to enable smart search. Set to true if you want to enable smart search. Set to false if you want to disable smart search.

#### zookeeper.tickTime

Length of a single tick, in milliseconds. ZooKeeper uses tick as the basic time unit to regulate timeouts. Default is 2000 ms.

#### search.provisioning.maxshards

Optional. Indicates the maximum number of copies of data that can be created on a single Apache Solr instance when you index the search data. Default is 1.

To work around the issue, manually add the properties to the cmxcleanse.properties file.

For more information about configuring smart search, see the *Informatica MDM Multidomain Edition Configuration Guide*. (HORA-51676)

### **Enable Match Population On IBM DB2**

After you install the Process Server in an IBM DB2 environment, you must enable the match population to use for the match rules. To enable match populations, contact Informatica Global Customer Support. (HORA-52288)

## Run the PostInstallSetup Script in Non-English Oracle and JBoss Environments

When you install in a locale other than English in an Oracle and JBoss environment, the postInstallSetup script does not run during the installation process.

Workaround: Run the postInstallSetup script after the installation to deploy the EAR files. For more information, see the *Informatica MDM Multidomain Edition Installation Guide*. (MDM-8731)

## Process Server Installation and Upgrade

If you install or upgrade the MDM Multidomain Edition for IBM DB2 on WebSphere in a Linux environment, the postInstallSetup script might fail with the javax.management.MBeanException error.

Perform the following tasks when the postInstallSetup script fails:

Stop and start WebSphere.

The Process Server starts up.

(MDM-10850)

#### Resource Kit Installation in Silent Mode

A silent installation of the Resource Kit fails in a Linux environment.

Workaround: Install the Resource Kit in graphical mode or console mode. (MDM-10803)

#### CHAPTER 3

# MDM Multidomain Edition Version 10.1 HotFix 2

This chapter includes the following topics:

- Fixed Limitations, 16
- · Closed Enhancement Requests, 20
- Known Limitations, 21

#### **Fixed Limitations**

#### MDM Hub Fixed Limitations

Review the Release Notes of previous releases for information about previous fixed limitations.

| Reference<br>Number | Description                                                                                                    |
|---------------------|----------------------------------------------------------------------------------------------------|
| MDM-12916           | The PromotePendingXrefs API, might not promote the correct cross-reference records, which results in base objects with incorrect data updates.                                             |
| MDM-12403           | If you use a Korean population, and run a match job for Korean data, the Process Server fails.                                                                                             |
| MDM-12285           | When you unmerge records, the merge update event trigger entry in the C_REPOS_MQ_DATA_CHANGE table contains incorrect source systems in the SRC_ROWID_SYSTEM and TGT_ROWID_SYSTEM columns. |
| MDM-12160           | In a Microsoft SQL Server environment, if you update a child record that has a one-to-many relationship with the parent base object, the MDM Hub generates the following error message:    |
|                     | SIP-10313: Couldn't create cell override: SIP-23014: ERROR: Cannot find lookup value '' for column PRTY_ROWID.                                                                             |

| Reference<br>Number | Description                                                                                                    |
|---------------------|----------------------------------------------------------------------------------------------------|
| MDM-12112           | If a hierarchy has a bidirectional relationship, a load job fails with the following error message:                                                                                                    |
|                     | SIP-40204: ERROR: Could not load data into Hierarchy Manager relationship base object. Ensure the hierarchy, relationship type, and entity types that you specified in the load request exists in the hierarchy configuration for your Operational Reference Store.   |
| MDM-12108           | When the Allow non-contiguous effective periods option is disabled for a base object and you try to add cross-references with different effective periods to a record, the MDM Hub generates the following error message:  SIP-40600:Active periods cannot have gaps. |
|                     |                                                                                                    |
| MDM-12090           | In a WebLogic 12c and Microsoft SQL Server environment, the postInstallSetup script fails to create data sources.                                                                                                    |
| MDM-12073           | In the Microsoft SQL Server environment, if you use a database port number other than the default, which is 1433, Operational Reference Store (ORS) upgrades fail.                                                                                                    |
| MDM-11975           | When you run a load job, the MDM Hub rejects records for timeline-enabled base objects and generates the following error:                                                                                                    |
|                     | SIP-40614: Cannot perform the timeline action because a PERIOD_REFERENCE_TIME value was not specified. Specify a time for PERIOD_REFERENCE_TIME.                                                                                                    |
| MDM-11974           | If you run a batch unmerge job on a child record with more than 1000 cross-reference records, the MDM Hub generates an exception.                                                                                                    |
| MDM-11972           | If you make a Put API call to update a child record, the foreign key of the parent base object might point to the wrong cross-reference record.                                                                                                    |
| MDM-11939           | When using IBM DB2 for the Hub Store, messages are not sent to the JMS queue.                                                                                                    |
| MDM-11902           | When you update an entity in the Hierarchy Manager, the following error occurs:                                                                                                    |
|                     | SIP-10321: Relationship type with rowid $x$ not found in request.                                                                                                    |
| MDM-11878           | If the path to the sip_ant script contains folder names with spaces, the script fails.                                                                                                    |
| MDM-11856           | When a merge job runs, the MDM Hub generates incorrect best version of the truth (BVT) for records that undergo consolidation.                                                                                                    |
| MDM-11817           | A composite service request populates the create date column of a base object with the current date instead of the create date that is passed in the composite service request.                                                                                       |
| MDM-11685           | In the Microsoft SQL Server environment with database collation set to Latin1_General_CI_AS, the match job with the exact match strategy is not case sensitive. For example ${\tt XYZ}$ is considered an exact math of ${\tt XYZ}$ .                                  |
| MDM-11587           | If you run match and merge jobs when the <b>Accept All Unmatched Rows as Unique</b> property is disabled, the MDM Hub generates incorrect transitive matches.                                                                                                    |
| MDM-11559           | In the Microsoft SQL Server environment, the MDM Hub incorrectly detects the records that are hard-deleted in source systems.                                                                                                    |

| Reference<br>Number | Description                                                                                                    |
|---------------------|----------------------------------------------------------------------------------------------------|
| MDM-11540           | In the WebLogic environment, MDM Hub has security vulnerabilities related to Apache Commons Collections.                                                               |
| MDM-11539           | After upgrading from Informatica MDM Multidomain Edition version 9.5.1 HF1, support for Oracle VPD is missing.                                                         |
| MDM-11496           | When you run match and merge jobs, the transitive matching process uses the wrong rowid_match_rule.                                                                    |
|                     | The fix requires that the <b>Accept All Unmatched Rows as Unique</b> property is enabled. You can find the property in the match merge properties for the base object. |
| MDM-11458           | When you enable the Match Subtype property on a match column, some unrelated records might be matched.                                                                 |
| MDM-11419           | When the DELETE and UPDATE SQL statements run during an Automerge job, the performance of the Automerge job is poor.                                                   |
| MDM-11317           | If an environment has multiple Process Servers and one Process Server fails or goes offline, the MDM Hub generates an error.                                           |
| MDM-11309           | After upgrading from Informatica MDM Multidomain Edition version 9.5.1 HF1, support for Oracle VPD is missing.                                                         |
| MDM-11039           | When you delete a record that has cross-references from different sources, some fields in the cross-references records can change.                                     |
| MDM-11038           | When you run a Stage job with the <b>Enable distinct</b> option enabled in mapping, some records might not be inserted in the staging table.                           |
| MDM-11037           | If you do not select a package when you configure a message trigger, the message queue displays the following error message:                                           |
|                     | Record not found in package                                                                                                    |
| MDM-10819           | In the IBM DB2 environment, you cannot run the <code>create_db</code> script on any port other than the default port.                                                  |

#### Informatica Data Director Fixed Limitations

Review the Release Notes of previous releases for information about previous fixed limitations.

| Reference<br>Number | Description                                                                                                    |
|---------------------|----------------------------------------------------------------------------------------------------|
| MDM-12210           | The import of an Informatica Data Director (IDD) application to another environment fails when the application is in a ZIP file. |
| MDM-12152           | When you open a child Data tab, the performance is poor if the child tab contains lookups with a drop-down list.                 |
| MDM-12126           | When you click <b>Change Language</b> and select a locale, the text in the user interface does not change.                       |

| Reference<br>Number | Description                                                                                                    |
|---------------------|----------------------------------------------------------------------------------------------------|
| MDM-12102           | Data security filters do not work for one-to-one child records.                                                                                                    |
| MDM-12012           | When you move the pointer over a record that contains an apostrophe, the original and merged values do not appear in the merge preview.                                                            |
| MDM-11966           | When using the ReadCO service on a business entity, a GET request fails if the text in the field contains a dollar sign (\$).                                                                      |
| MDM-11962           | If the effective period of the parent record precedes the effective period of the subject area child, then task creation fails with no error message.                                              |
| MDM-11691           | You cannot save a query with data security columns.                                                                                                    |
| MDM-11391           | If you open a task pending approval, in the dependent lookup value of the child lookup column, the description of the original value appears as code.                                              |
| MDM-11287           | When you look up a record, you cannot open the Form View of the associated cross-reference record.                                                                                                 |
| MDM-11281           | When you update a record and select the XREF view, the following error message appears:                                                                                                    |
|                     | Cross references not found for the current master record.                                                                                                    |
| MDM-11217           | In the Data view, the Relationship section for an entity might not expand, and the following error appears:                                                                                        |
|                     | "ORA-12704: character set mismatch for GET ONEHOP"                                                                                                    |
| MDM-11088           | When you update a record, the values of the associated lookup column change.                                                                                                    |
| MDM-11086           | When you log in to Informatica Data Directory and bookmark the redirected URL in a browser, the bookmarked URL does not open Informatica Data Director.                                            |
| MDM-11084           | If LDAP authentication is enabled, you can log in to Informatica Data Director, but your user name does not display in the upper-right corner of the page.                                         |
| MDM-11080           | When you update a pending ActiveVOS task record, Informatica Data Director does not preserve the pending state when it applies the changes.                                                        |
| MDM-11076           | When you save a subject area record at the same time as another user, you might get an error.                                                                                                    |
| MDM-11062           | In the WebSphere environment, merge operations might fail with the following error message:                                                                                                    |
|                     | SIP-14264: Cannot access data when you run [MultiMerge] API. An error related to the database occurred. Retry the [MultiMerge] API call. If the error occurs, contact your database administrator. |
| MDM-10648           | When you modify the task assignment for a subject area for which a task type is removed, a null pointer exception is generated.                                                                    |
| MDM-10464           | You cannot clear a dropdown value that you selected.                                                                                                    |
| MDM-9321            | When you load tasks in IDD, the process might fail with the following error:                                                                                                    |
|                     | SIP-10324: Unable to close down JDBC objects opened for query                                                                                                    |

| Reference<br>Number | Description                                                                                                    |
|---------------------|----------------------------------------------------------------------------------------------------|
| MDM-6105            | If you have ActiveVOS configured in the MDM Hub environment, in IDD, a merge task might fail to merge records.                                                              |
| MDM-6104            | After you click <b>ADD To Canvas</b> , the query does not appear.                                                                                                    |
| MDM-6069            | A security scan on IDD pages does not find the following cache control headers that must be present:  - Cache-Control:no-cache  - Cache-Control:no-store  - Pragma:no-cache |
| MDM-5348            | After you create an empty grandchild subject area, you do not have the option to send the data for approval.                                                                |
| MDM-5347            | After you set the maxParallellSavedQueriesThreads global property to true, when you search for a record, a null point exception is generated.                               |

## **Closed Enhancement Requests**

#### MDM Hub Closed Enhancement Requests

The following table describes closed enhancement requests:

| Reference<br>Number | Description                                                                                                    |
|---------------------|----------------------------------------------------------------------------------------------------|
| MDM-12138           | You can deploy the MDM Hub on WebSphere Application Server V8.5.5 Fix Pack 9.                                                                                                    |
| MDM-11794           | You can configure the hard delete detection (HDD) process to monitor the source columns that you concatenate into the primary key. Use this configuration when you embed the concatenate function for the primary key inside a custom function. |

#### Informatica Data Director Closed Enhancement Requests

The following table describes closed enhancement requests:

| Reference<br>Number | Description                                                                                                    |
|---------------------|----------------------------------------------------------------------------------------------------|
| MDM-11410           | You can build search queries to include package columns that are not part of a subject area.<br>Search results can display all the package columns that you use to build a query. |

## **Known Limitations**

There are no new known limitations for 10.1 HotFix 2.

#### CHAPTER 4

# MDM Multidomain Edition Version 10.1 HotFix 1

This chapter includes the following topics:

- Fixed Limitations (10.1 HotFix 1), 22
- Closed Enhancement Requests (10.1 HotFix 1), 32
- Known Limitations (10.1 HotFix 1), 33

## Fixed Limitations (10.1 HotFix 1)

Review the Release Notes of previous releases for information about previous fixed limitations.

#### MDM Hub Fixed Limitations

| Reference<br>Number | Areas of Impact                                    | Description                                                                                                    |
|---------------------|----------------------------------------------------|----------------------------------------------------------------------------------------------------|
| MDM-10610           | - Cleanse Functions<br>- Address Doctor            | You can add the Address Doctor field <b>Province Item 1 ISO</b> as a column in the Cleanse Functions tool of the Hub Console.                                                                               |
| MDM-10478           | Hub server properties     ActiveVOS     Merge task | The cmxserver.properties files contains an obsolete value for the activevos.merge.workflow.service.name property.                                                                                           |
| MDM-10447           | - Cross-reference records<br>- Automerge job       | If you enable cross-reference columns for case insensitive search, and then create more cross-reference columns, the MDM Hub nullifies the newer cross-reference columns when you run an automerge job.     |
| MDM-10434           | - Match analyze job                                | A match analyze job might fail with the following error:  SIP-16080: SQL error while trying to put search ranges on hold. Error was SIP-10313: Failed to obtain locks: SIP-10322: Incorrect syntax near 'c' |

| Reference<br>Number | Areas of Impact                                | Description                                                                                                    |
|---------------------|------------------------------------------------|----------------------------------------------------------------------------------------------------|
| MDM-10318           | - Stage job<br>- Cleanse reject function       | When the Cleanse Reject function rejects a stage record, the reject table does not include the SRC_ROWID value of the rejected record.                                                                        |
| MDM-10102           | - Installer<br>- Product Usage Toolkit         | The Product Usage Toolkit does not work.  Note: While fixing this issue, the toolkit was also enhanced to report the unconsolidated records count and IDD users.                                              |
| MDM-10100           | - Match job<br>- Real time                     | When you run a match job in parallel with real-time updates, the match job fails.                                                                                                    |
| MDM-10002           | - Cross-reference records<br>- Message queue   | If you update a base object with multiple cross-reference records, the MDM Hub sends multiple messages to the message queue.                                                                                  |
| MDM-9933            | - Load jobs<br>- Stage tables - Cell<br>Update | When you run a load job on a base object where the stage table is cell update enabled and has a lookup to another base object, the load process generates the following error:                                |
|                     |                                                | [ERROR] com.informatica.mdm.batch.load.LoadWorker: java.lang.ClassCastException: java.math.BigDecimal cannot be cast to java.lang.String                                                                      |
| MDM-9859            | - Oracle<br>- Privileges                       | When you update or promote a package from the Hub Console, all user privileges that you granted on the corresponding Oracle view are removed.                                                                 |
| MDM-9791            | - Match analyze job                            | A match analyze job might fail with the following error message:  Comparison method violates its general contract!                                                                                            |
| MDM-9609            | - Message triggers                             | For a base object record, you can set up a message trigger for multiple source systems. For each update to this base object record, multiple messages are published to the queue instead of a single message. |
| MDM-9599            | - Stage job<br>- Delta Detection               | When you enable <b>Delta Detection</b> and <b>Allow staging if prior duplicate was rejected</b> on a staging table, the stage job does not stage the records from the reject tables.                          |
| MDM-9475            | - Upgrade script<br>- Metadata                 | The database upgrade script adds the prefix CLM% to the display name of system columns and user-defined columns.                                                                                              |
| MDM-9278            | - Batch groups                                 | When you run a batch group that runs multiple stage jobs in parallel against the same landing table, the stage jobs fails with the following error: ORA-00955: name is already used by an existing object     |
| MDM-9215            | - Batch groups<br>- Security                   | You can assign batch group permissions to a user who is not an administrator. When this user logs in to the Hub Console from a remote computer, it can take up to 15 minutes to display the batch groups.     |
| MDM-9195            | - Message triggers                             | For a base object record, you can set up a message trigger for multiple source systems. For each update to this base object record, multiple messages are published to the queue instead of a single message. |
| MDM-9126            | - Load job<br>- Source system keys             | You cannot preserve source system keys during load jobs that are run after the initial load job.                                                                                                    |

| Reference<br>Number | Areas of Impact                                                                               | Description                                                                                                    |
|---------------------|-----------------------------------------------------------------------------------------------|----------------------------------------------------------------------------------------------------|
| MDM-9118            | - Load job<br>- Delta Detection                                                               | When you enable Delta Detection and run a load job, if multiple columns contribute to the PKEY and one of the columns from which PKEY is derived is null, the records is not loaded.                                                                                                    |
| MDM-9113            | <ul><li>Siperian BPM workflow</li><li>Microsoft SQL Server</li><li>IBM DB2</li></ul>          | After an edit to a record is approved, when you edit the same record again, a NULL value is written to the interaction_id column of the C_REPOS_TASK_ASSIGNMENT_HIST table. The issue occurs when you use Siperian BPM and the Hub Store is in Microsoft SQL Server or IBM DB2.                |
| MDM-9106            | Allow Null Update     property     Load job     Trust calculation     Cross-reference records | When you run a load update job for a cluster of merged cross-reference records, the process does not respect the Allow Null Update setting of the corresponding stage table for each cross-reference record in the cluster.                                                                    |
| MDM-9105            | - Unmerge batch job                                                                           | When you run an unmerge batch job, multiple cross-references associated with the same base object cannot unmerge and an error occurs.                                                                                                    |
| MDM-9104            | Load batch job     Recalculate batch job     Unmerge batch job                                | When a batch job finishes in less than 1 millisecond, the job fails with the following error:  java.lang.ArithmeticException: / by zero  This issue occurs during the following types of batch jobs: load, recalculate, and unmerge.                                                           |
| MDM-9075            | - Timeline extract process                                                                    | After you run a timeline extract process, the following message appears: Completed with errors/warnings. If you rerun the process, the message does not appear.                                                                                                    |
| MDM-9069            | - Metadata validation                                                                         | The metadata validation process generates the following error: SIP-PV-10225 Data type 'VARCHAR2' of column 'V_' in 'C_XREF' in the database is different from 'INT' in the metadata.  This issue occurs when the character type in the database does not match the character type in metadata. |
| MDM-9000            | - SearchMatch                                                                                 | Some SearchMatch requests fail due to a synchronization issue with SearchMatch worker threads. The issue occurs randomly in a fast-paced environment.                                                                                                    |
| MDM-8952            | - Load process<br>- Putable columns                                                           | When you mark columns as putable in the base object table, the load process can incorrectly write null values to the putable columns in a base object record and a cross-reference record.                                                                                                    |
| MDM-8932            | - Extract requests<br>- Timeline extract process                                              | When you specify the limitDate parameter for the ExecuteBatchExtractBVTVersions element in a request, the timeline extract process ignores the time portion of the limitDate parameter.                                                                                                    |
| MDM-8926            | - Timeline extract process                                                                    | After you run a timeline extract process, the extracted records have blanks or NULLs in the creator, create_date, and updated_by_fields columns.                                                                                                    |

| Reference<br>Number | Areas of Impact                                                                     | Description                                                                                                    |
|---------------------|-------------------------------------------------------------------------------------|----------------------------------------------------------------------------------------------------|
| MDM-8915            | Clustered environment     Multiple Hub Servers     SearchResultsManager     process | In a clustered environment with multiple Hub Servers, the SearchResultManager process periodically fails with a lock timeout error.                                                                                                    |
| MDM-8903            | - Merge task                                                                        | When you create a merge trigger with a name other than Matched, the trigger does not generate merge tasks.                                                                                                    |
| MDM-8860            | - Upgrade from 9.5.1<br>- Extract<br>- Oracle database                              | After you upgrade Informatica MDM Multidomain Edition from version 9.5.1 to 10.x, if you run an extract without dropping the existing extract table, the extract fails. This issue occurs when the Operational Reference Store is in an Oracle database. |
| MDM-7092            | - Synchronization job<br>- Base objects                                             | The synchronization job fails when a base object name exceeds the maximum of 24 characters.                                                                                                    |

### Service Integration Framework Fixed Limitations

The following table describes fixed limitations:

| Reference<br>Number | Areas of Impact                           | Description                                                                                                    |
|---------------------|-------------------------------------------|----------------------------------------------------------------------------------------------------|
| MDM-10428           | - Cross-reference<br>records<br>- Put API | When you make a Put API call, the foreign key column for a cross-reference record does not store the updated value.                              |
| MDM-9100            | - Data parameters                         | When using SIF calls, the LAST_UPDATE_DATE and UPDATED_BY parameters are not updated with the correct date.                                      |
| MDM-9093            | - WSDL                                    | After the upgrade, the generic Service Integration Framework (SIF) WSDL that is generated is not valid.                                          |
| MDM-8931            | - Timeline                                | When you create a Service Integration Framework (SIF) call to a timeline-<br>enabled object, if you do not pass all columns, the SIF call fails. |

#### Informatica Data Director Fixed Limitations

| Reference<br>Number | Areas of Impact                                | Description                                                                                                    |
|---------------------|------------------------------------------------|----------------------------------------------------------------------------------------------------|
| MDM-10684           | Cross-reference records     Subject area child | When you update a record for an entity that was created in another source, Informatica Data Director creates a cross-reference record with empty effective dates. |
| MDM-10628           | - Cross-reference<br>records<br>- Tasks        | When you create a task for a record that has cross-reference records from more than one source system, a null pointer exception is generated.                     |

| Reference<br>Number | Areas of Impact                                      | Description                                                                                                    |
|---------------------|------------------------------------------------------|----------------------------------------------------------------------------------------------------|
| MDM-10542           | - Grandchild records                                 | If you edit a parent record, and then click the <b>Cancel</b> button, grandchild records of the parent record do not retain their read-only status.                                                                                         |
| MDM-10527           | - Merge task                                         | It takes longer than expected to open a merge task.                                                                                                    |
| MDM-10318           | - Security<br>- Log in                               | When you log in and log out of an Informatica Data Director session, a new JSESSIONID is not generated.                                                                                                    |
| MDM-10119           | - Matches view<br>- Subject areas<br>- Child records | When you create a record, the one-to-one child subject area for the record is blank and you cannot see the one-to-one child values in Matches view.                                                                                         |
| MDM-10114           | - Merge task<br>- Match preview                      | The match preview screen for a merge task is difficult to read.                                                                                                    |
| MDM-10096           | - Hub server properties - JBoss                      | The Hub Server properties http-only and cookie-secure do not work in Informatica MDM Multidomain Edition 9.7.1 and later in JBoss environments.                                                                                             |
| MDM-10029           | - Grandchild<br>records<br>- Tasks<br>- Match paths  | When multiple grandchild records access the same base object through different match paths, you cannot view the details of an associated task.                                                                                              |
| MDM-10026           | - Search queries<br>- Effective dates                | When you add an effective date to a search query, Informatica Data Director shows incorrect values in the search result.                                                                                                    |
| MDM-9954            | - Metadata<br>- Hub Server<br>properties             | When the metadata for an Operational Reference Store is not valid, Informatica Data Director does not display the list of deployed applications. Applications that use a different, valid Operational Reference Store are also unavailable. |
|                     |                                                      | To show the list of deployed applications, edit the cmxserver.properties file and add the following property:                                                                                                    |
|                     |                                                      | cmx.display.deployed.invalid.met.app=true                                                                                                    |
| MDM-9781            | - Entity 360<br>framework view<br>- WebLogic         | When you open an Entity 360 framework view, you see a blank page and a Null Pointer Exception. The issue occurs when you deploy the EAR files to a WebLogic Managed Server rather than the Administration Server.                           |
|                     | Managed Servers                                      | Add the following properties to the JVM settings of the WebLogic server where you deployed MDM:                                                                                                    |
|                     |                                                      | -De360.mdm.host= <interface address="" is="" jvm="" listening="" on="" that=""></interface>                                                                                                    |
|                     |                                                      | -De360.mdm.port= <port></port>                                                                                                    |
| MDM-9623            | - Import data<br>- Lookup table                      | You can import data into a lookup table with INT values as keys. When the import process encounters an integer value greater than 2 <sup>32</sup> , the process generates a java.lang.NumberFormatException error.                          |
| MDM-9621            | - Search queries<br>- Foreign keys                   | If a child foreign key in a search query has a specific option, the searchQuery API returns incorrect search results.                                                                                                    |

| Reference<br>Number | Areas of Impact                                                                                    | Description                                                                                                    |
|---------------------|----------------------------------------------------------------------------------------------------|----------------------------------------------------------------------------------------------------|
| MDM-9619            | - Search results - Export data - Subject areas - Part of Primary relationship type                 | When you perform a full export of the data from the Search Results page, some fields are missing. The missing fields belong to subject area child records with the relationship type <b>Part of Primary</b> . |
| MDM-9617            | Subject areas     Part of Primary     relationship type                                            | Some validation error messages identify subject areas by the name instead of the display name. The issue occurs for subject area child records with the relationship type <b>Part of Primary</b> .            |
| MDM-9614            | - Search results<br>- Tasks                                                                        | When you create a task from the Search Results page, you do not see a confirmation message that the task was created successfully.                                                                            |
| MDM-9611            | - History view<br>- Subject areas<br>- Child records                                               | In the History view, subject area child records are identified by the name instead of the display name.                                                                                                    |
| MDM-9607            | - Tasks<br>- Security                                                                              | After you send a task for approval, a warning message states that you will not see the new record due to the security filters. After the task is approved, you can see the record.                            |
| MDM-9605            | - Child records<br>- XREF tab                                                                      | When you open a child XREF tab, no information appears.                                                                                                    |
| MDM-9555            | Custom Login     Provider     SSO external     authentication     Task inbox                       | When user names contain uppercase letters, the task inbox does not show the tasks for these users.                                                                                                    |
| MDM-9553            | - External authentication - Task inbox                                                             | When you log in to Informatica Data Director with external authentication, the task inbox does not contain pending tasks and the logs contain a NullPointerException error.                                   |
| MDM-9550            | - Custom Login<br>Provider<br>- WebLogic                                                           | In WebLogic environments, when Informatica Data Director redirects a user to the login page, a blank page appears instead of the login page.                                                                  |
| MDM-9387            | Search queries     Subject area child<br>records     Part of Primary<br>relationship type          | In the search fields, a drop-down list is empty. The lookup column containing the fields is in a subject area child record with the relationship type <b>Part of Primary</b> .                                |
| MDM-9384            | Data view     Required fields     Subject area child records     Part of Primary relationship type | In the Data view, some required fields are not enforced. This issue occurs when the required fields belong to subject area child records with the relationship type <b>Part of Primary</b> .                  |
| MDM-9382            | - Child records<br>- Effective dates                                                               | When you change the effective date of a child record, Informatica Data Director applies the same effective date to the parent record.                                                                         |
| MDM-9178            | - Queries<br>- SearchQuery API                                                                     | Valid custom queries that contain greater than 4,000 characters cause the searchQuery API to fail with a syntax error.                                                                                        |

| Reference<br>Number | Areas of Impact                                  | Description                                                                                                    |
|---------------------|--------------------------------------------------|----------------------------------------------------------------------------------------------------|
| MDM-9132            | - Effective periods                              | When you edit and save the effective period for a record, the following error is generated: SIP-40609: Cannot edit the record. The PERIOD_REFERENCE_TIME that you specified is not within the effective period for the record you are editing.                                               |
| MDM-9130            | - Effective periods                              | You cannot create and save data for a new effective period. The following error is generated: SIP-10165: Input value is required for column: ROWID_OBJECT.                                                                                                    |
| MDM-9128            | - Effective periods                              | When you update the effective period of a record, some columns might be saved with the NULL value.                                                                                                    |
| MDM-9124            | - Cross-reference<br>records<br>- Source systems | When you edit a record that was not created in the same source system, the SIP-10322 error is generated. The associated cross-reference record does not show the records from both the source systems.                                                                                       |
| MDM-9123            | - XREF view<br>- Trusted columns                 | In the XREF view, the values for the trust-enabled columns of a record are incorrect.                                                                                                    |
| MDM-9119            | - XREF view                                      | When you open a record in the XREF view, the IDD application might fail.                                                                                                    |
| MDM-9116            | - Search results<br>- Row ID                     | The search results might contain incorrect values because of conflicts between the ROWID_OBJECT and ROWID_XREF values.                                                                                                    |
| MDM-9115            | Cross-reference records     Effective period     | When you update the effective period, the following error is generated:  SIP-40608: Cannot update the effective period. The start date or end date is not valid.  This issue occurs when a cross-reference record contains null values for the start date and the end date.                  |
| MDM-9114            | - XREF view<br>- Timeline<br>- Japanese locale   | In the XREF view, when you open a cross-reference record for a base object that has timeline enabled, an SQLServerException occurs. This issue occurs when the locale is set to Japanese.                                                                                                    |
| MDM-9110            | - Data type                                      | When the data type is NUMBER(15,8), Informatica Data Director displays a zero value as <code>0E8</code> instead of <code>0</code> .                                                                                                    |
| MDM-9109            | - Grandchild<br>records<br>- Subject areas       | When you select an unopened record in a grandchild subject area, the load process runs. If you click the Add button while the record is loading, a NullPointerException error is generated.                                                                                                  |
| MDM-9108            | - Search<br>- Child records                      | You can include child records in search results by enabling the includeChildrenToSearchResults property. If you open a record from the search results and then update the parent record, when you return to the search results tab, the values for the child records do not appear.          |
| MDM-9107            | - API<br>- History enabled<br>base object        | When history is enabled on base objects and you use the GET Package API to query the base object, the query fails with a data access error. This issue is related to the shadow columns that were added to improve traceability between child and parent cross-reference records (MDM-3492). |

| Reference<br>Number | Areas of Impact                                | Description                                                                                                    |
|---------------------|------------------------------------------------|----------------------------------------------------------------------------------------------------|
| MDM-9102            | - Informatica Data<br>Control<br>- Log in      | The automatic login functionality in Informatica Data Control (IDC) does not work after actions such as import or opening a record.                                                                                                    |
| MDM-9101            | - Informatica Data<br>Control<br>- HTML iframe | You cannot embed an Informatica Data Control URL in an HTML Inline Frame Element (iframe).                                                                                                    |
| MDM-9090            | - Log in                                       | The first time you log in to Informatica Data Director, the log in process takes longer than expected.                                                                                                    |
| MDM-9089            | - Update child records                         | When a parent record has multiple child or grandchild records and you update one of the child or grandchild records, the save process takes longer than expected.                                                                                                    |
| MDM-8976            | - Potential<br>Matches<br>- Sorting            | In the Potential Matches area, when the number of matched records exceeds the page size, the remaining matched records appear on additional pages. When you sort the matched records, the matched records on the visible page are sorted, but the matched records on the other pages disappear. |
| MDM-8918            | - Queries<br>- Part Of<br>relationship type    | When you save a query, the save process fails with an error. This issue occurs when the query references a record that is related to the base object record by the Part Of relationship type.                                                                                                   |
| MDM-8909            | - Data view<br>- Match column                  | In the Data view, when you save a duplicate record, a NullPointerException error is generated. This issue happens when the IDD application developer defines a match on a column such as the Name column, but does not define a match rule.                                                     |
| MDM-8906            | - Search queries<br>- Dependent lookup         | Dependent lookup does not work for saved search queries.                                                                                                    |
| MDM-8230            | - Entity view<br>- Child records               | Unable to see more than ten child records.                                                                                                    |

## **Hierarchy Manager Fixed Limitations**

| Reference<br>Number | Areas of Impact           | Description                                                                                                    |
|---------------------|---------------------------|----------------------------------------------------------------------------------------------------|
| MDM-10615           | - Microsoft SQL<br>Server | In a Microsoft SQL Server environment, if you add a relationship type to hierarchies, Informatica Data Director does not add the relationship type to the metadatabundle.properties file. |
| MDM-9820            | - Timeline                | For a base object that has timeline enabled, you cannot create a relationship with a future date or past date.                                                                            |
| MDM-9817            | - History view            | The history view in Hierarchy Manager does not work as expected.                                                                                                    |
| MDM-9797            | - History view            | In the Hierarchy Manager, when you view the event details of the relationship history of a record, an error occurs.                                                                       |

| Reference<br>Number | Areas of Impact | Description                                                                                                    |
|---------------------|-----------------|----------------------------------------------------------------------------------------------------|
| MDM-9795            | - Filters       | If you use a filter in Hierarchy Manager, you cannot create a relationship between two entities.                                                                          |
| MDM-9112            | - Get One Hop   | In the Hierarchy Manager, when you click Get One Hop, the following error is generated: SIP-10324: The data types nvarchar and datetime2 are                              |
|                     |                 | incompatible in the add operator.                                                                                                    |
|                     |                 | This issue occurs when the entity label uses the date column.                                                                                                    |
| MDM-9103            | - Relationship  | In the Hierarchy Manager, when you create a relationship and then end the relationship, the following error is generated:  SIP-10321: Error updating relationship record. |

## **Business Entity Services Fixed Limitations**

| Reference<br>Number | Areas of Impact                                                    | Description                                                                                                    |
|---------------------|--------------------------------------------------------------------|----------------------------------------------------------------------------------------------------|
| MDM-10380           | - Performance<br>- Child records                                   | When you send a request to retrieve a composite record that has many nested child records, the retrieval performance is poor.                                                                                                    |
| MDM-9489            | - Hierarchy<br>Manager<br>- Timeline                               | After you use a REST API to add an effective period to an entity that is enabled for Hierarchy Manager, the cross-reference table does not contain the specified period start date and end date.                                                                                                    |
| MDM-9210            | - Hierarchy<br>- Grandchild<br>base object<br>- WriteBE<br>service | If you have hierarchy configured for a grandchild base object, the WriteBE Business Entity Service does not insert records into the business entity and generates the following error:  "errorCode": "SIP-50100", "errorMessage": "com.siperian.sif.message.hm.AddRelationshipResponse cannot be cast to com.siperian.sif.message.mrm.PutResponse" |
| MDM-8230            | - Entity view<br>- Child records                                   | Unable to see more than ten child records.                                                                                                    |

#### **Smart Search Fixed Limitations**

The following table describes fixed limitations:

| Reference<br>Number | Areas of Impact                                           | Description                                                                                                    |
|---------------------|-----------------------------------------------------------|----------------------------------------------------------------------------------------------------|
| MDM-9563            | - System fields                                           | Search results do not include system fields. The issue occurs because the Search BE REST API does not support the readSystemFields parameter.                                                    |
| MDM-5430            | - WebSphere<br>- Initially Index Smart<br>Search Data job | In a WebSphere environment, the Initially Index Smart Search Data job returns the following error message in the WebSphere log file:  [SearchService_70012] Indexing documents failed with error |

#### **ActiveVOS Fixed Limitations**

| Reference<br>Number | Areas of Impact                                | Description                                                                                                    |
|---------------------|------------------------------------------------|----------------------------------------------------------------------------------------------------|
| MDM-9973            | - Task inbox                                   | After you install Informatica MDM Multidomain Edition version 10.0.0 HotFix 2 EBF 6, a user cannot claim or open a task.                                                                                                    |
| MDM-9212            | - External user profile<br>provider<br>- Tasks | When you create business entities as an external user and send for approval, Informatica Data Director does not create review tasks for the business entities. The issue occurs if the MDM Hub uses the ActiveVOS Server as the default workflow engine and an external user profile provider to manage user profiles. |
| MDM-9099            | - Merge tasks<br>- Passwords                   | Passwords for automatically generated merge tasks are not encrypted.                                                                                                    |
| MDM-9098            | - Merge tasks<br>- Task Manager                | Merge tasks that you create in the MDM Hub, do not appear in the Task<br>Manager workspace because of DueDate parsing.                                                                                                    |
| MDM-6106            | - Task inbox<br>- User roles                   | Claimed tasks are not visible to other users with the same role in Informatica Data Director.                                                                                                    |

#### **User Exit Fixed Limitations**

The following table describes fixed limitations:

| Reference<br>Number | Areas of<br>Impact                                                       | Description                                                                                                    |  |
|---------------------|--------------------------------------------------------------------------|----------------------------------------------------------------------------------------------------|--|
| MDM-9929            | - Process<br>Server<br>- Operational<br>Reference<br>Stores              | When you have multiple Operational Reference Stores (ORS) with the same name and you import the user exit JAR file into each ORS, the Process Server fails to launch with a fatal exception.                                                                                                    |  |
| MDM-9517            | - Automerge                                                              | When you use a post-load user exit to perform an automerge, the automerge process fails with the following errors:                                                                                                    |  |
|                     |                                                                          | [ERROR] com.informatica.mdm.batch.automerge.BatchAutomerge: Automerge block failed java.lang.RuntimeException: Unable to obtain User Exit Sif Service instance                                                                                                    |  |
| MDM-9361            | - Tasks - Subject area child records - Part of Primary relationship type | When you send a task for approval, the <b>Task Assignment</b> dialog box appears before the validation process runs. The process checks the mandatory fields for subject area child records with the relationship type <b>Part of Primary</b> . The issue occurs when a user exit handles tasks. |  |
| MDM-8973            | - Load job                                                               | When you enable the PostLoadUserExit options and then run the load job, the action table does not contain any records.                                                                                                    |  |
| MDM-8945            | - Load job                                                               | After you enable a database user exit, the load job fails with the following error: java.rmi.RemoteException: java.lang.ClassCastException: oracle.jdbc.driver.T4CConnection cannot cast to com.delos.cmx.server.datalayer.ConnectionData                                                        |  |

## Closed Enhancement Requests (10.1 HotFix 1)

### MDM Hub Closed Enhancement Requests

The following table describes closed enhancement requests:

| Reference Number | Areas of Impact                                       | Description                                                          |
|------------------|-------------------------------------------------------|----------------------------------------------------------------------|
| MDM-9325         | - Hub Console<br>- Timeline<br>- Fill on gap property | You can enable the <b>Fill on gap</b> property from the Hub Console. |

#### Informatica Data Director Closed Enhancement Requests

The following table describes closed enhancement requests:

| Reference<br>Number | Areas of Impact                          | Description                                                                                                    |
|---------------------|------------------------------------------|----------------------------------------------------------------------------------------------------|
| MDM-10538           | - Task comments<br>- User exits          | If a task is rejected, the comments that detail the reason for rejecting the task are now visible in a user exit.                                                                                                    |
| MDM-10112           | - Merge task                             | After you perform a merge task, Informatica Data Director shows the merged record.                                                                                                    |
| MDM-9111            | - XREF view                              | You can configure Informatica Data Director to show or hide shadow columns in the Cross-reference view.                                                                                                    |
| MDM-8961            | - Child records<br>- Table view          | You can specify the number of columns that are displayed in the table view for child records and grandchild records. The default is 25, where 5 columns are hidden columns, and 20 columns are the columns that you specify in the application configuration. To specify a different number of columns, set the tableMaxColumns parameter in the C_REPOS_DS_PREF_DETAIL table. |
| MDM-9096            | - Security<br>- Encrypted<br>credentials | You can pass an encrypted user name and password as part of the Informatica Data Director URL.                                                                                                    |

#### **Business Entity Services Closed Enhancement Requests**

The following table describes fixed limitations:

| Reference<br>Number | Areas of Impact                  | Description                                                                                                    |
|---------------------|----------------------------------|----------------------------------------------------------------------------------------------------|
| MDM-9751            | - Request<br>response<br>- Links | When you send a request to retrieve a record that has many nested child records, the size of the response can be large because of the number of URL links in the response.  Enhancement: To exclude the links, set the following parameter in the request: suppressLinks=true |

## Known Limitations (10.1 HotFix 1)

Review the Release Notes of previous releases for information about previous known limitations.

#### MDM Hub Known Limitations

The following table describes known limitations:

| Reference<br>Number | Description                                                                                                    |
|---------------------|----------------------------------------------------------------------------------------------------|
| MDM-10792           | When the database contains partitioned tables, the metadata validation process generates the following warning:                                          |
|                     | SIP-PV-10233(31) - The tablespace of a table in the database differs from the tablespace specified in the metadata.  You can safely ignore this warning. |
| MDM-10732           | When you run match and merge jobs, the wrong rowid_match_rule appears in the HMRG table during transitive matching.                                      |
| MDM-10476           | When you unmerge a record with a large number of cross-reference records, the Process Server generates an out of memory error.                           |

#### Informatica Data Director Known Limitations

The following table describes known limitations:

| Reference<br>Number | Description                                                                                                    |
|---------------------|----------------------------------------------------------------------------------------------------|
| MDM-10625           | In the Hierarchy view, the history of a record does not display as expected.                                                                                                    |
| MDM-11035           | If you filter tasks by multiple task titles, Informatica Data Director does not return tasks correctly.                                                                                                    |
| MDM-10986           | In Internet Explorer, the Task Manager might not reflect changes to task titles and comments.  Workaround: Use another supported browser.                                                                                                    |
| MDM-10813           | In Firefox, the time bar is missing from the History view. The issue occurs when you open a business entity with multiple cross-reference records in the Entity view and then navigate to the History view.  Workaround: Use another supported browser. |
| MDM-10734           | When you log in, Informatica Data Director passes user credentials to Informatica Data Controls as part of the login URL. By default, the credentials are not encrypted.                                                                                |
| MDM-9364            | When a reviewer edits data and approves a task, the <b>Comments</b> dialog box appears before the validation process runs. The issue occurs when a user exit handles tasks.                                                                             |

### **Provisioning Tool Known Limitations**

The following table describes known limitations:

| Reference Number | Description                                                                                                    |
|------------------|----------------------------------------------------------------------------------------------------|
| MDM-11025        | In a WebLogic environment, when you make a configuration change some information messages appear with a Close button and no other text. |

#### **Smart Search Known Limitations**

The following table describes known limitations:

| Reference<br>Number | Description                                                                                                    |
|---------------------|----------------------------------------------------------------------------------------------------|
| MDM-10723           | After you set a field as a searchable field, a smart search request might fail.  Workaround: Perform one of the following tasks:                                                                                                    |
|                     | - Reload the collection with the following URL: http:// <host name="">:<port>/MDESolr/admin/collections?action=RELOAD&amp;name=<collection name=""></collection></port></host>                                                                                              |
|                     | Host Name indicates the host name of the Process Server that you use as a ZooKeeper server, and Port indicates the port number on which the Process Server listens. Collection Name is the name of the collection or business entity to which you added the field.          |
|                     | You can get the collection name from the following directory: <mdm directory="" hub="" installation="">\hub\cleanse\solr.</mdm>                                                                                                    |
|                     | For example, 4d5354312e375056. Person is the collection name for the Person business entity.                                                                                                    |
|                     | - Stop the application server, delete the ZooKeeper data directory, and then restart the application server.                                                                                                    |
| MDM-10389           | After you restart the application server, a smart search request might return the following error:                                                                                                    |
|                     | [SearchService_30027]Exception occured while getting query the constructor                                                                                                    |
|                     | Workaround: Stop the application server, delete the ZooKeeper data directory, and then restart the application server.                                                                                                    |
| MDM-9805            | The WADL files for the REST services are out of date.  Workaround: For information about the REST services, see the <i>Informatica MDM Multidomain Edition Business Entity Services Guide</i> .                                                                             |
| MDM-8488            | When you search for a negative number or use a negative number to filter the search results, you get the following error:                                                                                                    |
|                     | [SIP-11008] SIP-11008: [SearchServiceClient_00028] You cannot use the following operators in the search string: AND, NOT, -, and OR. Add + before each search word if the search results must contain the word. Do not add + if the search word is optional or single word. |

#### Informatica Data Controls Known Limitations

The following table describes known limitations:

| Reference<br>Number | Description                                                                                                    |
|---------------------|----------------------------------------------------------------------------------------------------|
| MDM-8950            | In Microsoft Internet Explorer 11, the Proactive Match window stops responding when you click Import.  Workaround: In the Java Server Page file, enable compatible mode for the host page. |

#### **ActiveVOS Known Limitations**

The following table describes known limitations:

| Reference<br>Number | Description                                                                                                    |
|---------------------|----------------------------------------------------------------------------------------------------|
| MDM-9041            | When multiple workflow triggers apply to an action, the first applicable trigger is applied, even if subsequent triggers are specific to the business entity.                               |
|                     | Workaround: In the task configuration file, place the triggers that are specific to a business entity at the beginning of the file. Place the more general triggers at the end of the file. |

## CHAPTER 5

## MDM Multidomain Edition Version 10.1.0

This chapter includes the following topics:

- Fixed Limitations, 37
- Closed Enhancement Requests, 42
- Known Limitations, 43

## **Fixed Limitations**

#### MDM Hub Fixed Limitations

Review the Release Notes of previous releases for information about previous fixed limitations.

| Reference<br>Number | Description                                                                                                    |
|---------------------|----------------------------------------------------------------------------------------------------|
| MDM-7962            | In Batch Groups, if you sort logs by the Date column, the results are not sorted correctly.                                                                          |
| MDM-7915            | A load job fails when a record has an incorrect foreign key.                                                                                                    |
| MDM-7768            | A load job fails when a non-nullable column is not in the staging table.                                                                                             |
| MDM-7651            | When you run an unmerge batch job, all the records in the holding table are not unmerged and an error occurs.                                                        |
| MDM-7634            | The performance of a search query is poor when you run the search query to find and select merge candidates for a manual merge from a timeline-enabled base objects. |
| MDM-7284            | The readiness steps are not applicable for the upgrade from version 9.5.1 to version 10.                                                                             |
| MDM-7238            | In the MDM Hub in an IBM DB2 environment, you cannot create an Operational Reference Store (ORS) user name that is not the same as the ORS name.                     |
| MDM-7220            | The incorrect version of SLF4J-API is listed as a dependency in the Platform EAR packaging.                                                                          |

| Reference<br>Number | Description                                                                                                    |
|---------------------|----------------------------------------------------------------------------------------------------|
| MDM-7163            | After promoting a pending cross-reference record, the record is not re-validated, which can lead to a data integration issue.                                                |
| MDM-7050            | When cascade unmerge is enabled for a child base object, if you run an Unmerge job, a null pointer exception is generated.                                                   |
| MDM-6904            | In the Microsoft SQL Server environment, when you upgrade an MDM Hub Master Database that has a name other than cmx_system, which is the default, the upgrade process fails. |
| MDM-6811            | If the Tokenize job fails, the MDM Hub does not populate the dirty table with the ROWID_OBJECT values of the records to be retokenized.                                      |
| MDM-6804            | An automerge job fails on a WebSphere cluster with the following Oracle error:                                                                                               |
|                     | ORA-00942: table or view does not exist                                                                                                    |
| MDM-6483            | The Tokenize API does not remove records from the dirty table even after tokenization is successful.                                                                         |
| MDM-6392            | When you import users with lowercase names from LDAP to the MDM Hub, a null pointer exception occurs.                                                                        |
| MDM-6244            | In the Hub Console, when you click a package associated with a custom query, the performance of the custom queries validation process is poor.                               |
| MDM-6223            | The documentation about configuring JBoss application server logs is not correct.                                                                                            |
| MDM-6175            | In the IBM DB2 environment, when you perform an online database backup, the MDM Hub batch jobs do not run concurrently.                                                      |
| MDM-6091            | Cannot launch the Product Usage Toolkit in a JBoss environment that has EJB security enabled.                                                                                |
| MDM-5952            | After upgrading in with zero downtime, replication fails with the following Oracle error:                                                                                    |
|                     | OCI Error ORA-01403: no data found                                                                                                    |
| MDM-5951            | When you copy a complete base object into the T\$MT table, high lock list memory requirement occurs.                                                                         |
| MDM-5877            | On Linux, custom cleanse functions generate temporary files each time they run. The files can exceed the capacity of the /tmp directory.                                     |
| MDM-5872            | SIF calls fails with the data source not available issue.                                                                                                    |
| MDM-5870            | SIP-20884: ERROR: Cannot obtain lock on table [C_BO_CUSTOMER] because the table is locked by another process during tokenization.                                            |
| MDM-5536            | A change list in a cleanse function can be prompted correctly to production system.                                                                                          |
| MDM-5324            | SIF Put calls fail on WebSphere with a two node cluster.                                                                                                    |
| MDM-5296            | The in_action_table database table does not contain the records that are processed during the load job.                                                                      |
| MDM-5185            | Login fails on a multi-node WebSphere cluster.                                                                                                    |
|                     |                                                                                                    |

| Reference<br>Number    | Description                                                                                                    |
|------------------------|----------------------------------------------------------------------------------------------------|
| MDM-5161               | In the IBM DB2 environment, the load job is stuck for hours even for one record.                                                                                                    |
| MDM-5070               | The performance of the DescribeSiperianObject API is not optimal.                                                                                                    |
| MDM-5031               | IDC URLs do not support colon (:) as a character in sourceKey.                                                                                                    |
| MDM-4920               | Automerge fails with the following error:                                                                                                    |
|                        | ORA-00942: table or view does not exist on insert into T\$ESTBLSHMT_LSSO                                                                                                    |
| MDM-4541               | During the stage and load process, the PKEY_SRC_ID column in the rejects table is populated with null values.                                                                                                    |
| MDM-1620<br>HORA-52017 | If you add a new user in the Hub Console and immediately change the user password, the user cannot log in with the new password.                                                                                    |
| MDM-1387<br>HORA-51596 | When you run a match job with network speeds of 10 Gbps in full duplex mode, the match job does not complete.                                                                                                    |
| MDM-100<br>HORA-51439  | When you run a load job in a Microsoft SQL Server environment, the MDM Hub fails to process records that contain special characters. Special characters include accented letters or letters with diacritical marks. |
| MDM-80<br>HORA-52103   | When you register an Operational Reference Store in the Hub Console, if the database host name that you specify contains period (.) or uppercase characters, the batch jobs fail.                                   |
| HORA-52023             | After creating an ORS and applying a changelist from a previous version, the Base Object Multi Thread Batch Ind property is set incorrectly to 0.                                                                   |

## Informatica Data Director Fixed Limitations

| Reference<br>Number | Description                                                                                                    |
|---------------------|----------------------------------------------------------------------------------------------------|
| MDM-8204            | If you create a subject area on a relationship table, the Operational Reference Store is marked as Invalid.                                                                                               |
| MDM-7375            | When you double-click a record in the search results, the record does not open.                                                                                                    |
| MDM-7370            | Informatica Data Director responds to vulnerable HTTP methods, such as DELETE. After the fix, Informatica Data Director responds only to HTTP methods PUT and POST.                                       |
| MDM-6959            | When you generate a business entity schema, the following error occurs:  SIP-MV-18007 The Trigger's [Matched] StartWorkflow element references the TaskType [IDDMergeTask] which is not in the TaskConfig |
| MDM-6899            | Merge jobs might not merge records with more than 100 cross-reference records.                                                                                                    |
| MDM-6756            | In the Hierarchies View, hierarchies take time to open.                                                                                                    |

| Reference<br>Number | Description                                                                                                    |
|---------------------|----------------------------------------------------------------------------------------------------|
| MDM-6645            | Auto-generated merge tasks do not work with the data security filters.                                                                                                    |
| MDM-6204            | When you edit a child record and send the change for approval, Informatica Data Director generates a null pointer exception.                                                                             |
| MDM-6111            | If a child subject area is set to hidden="true" in the Informatica Data Director XML configuration file, you cannot create a new query or edit an existing query for the associated parent subject area. |
| MDM-5752            | When you compare potential match candidates, the correct match rule set does not display.                                                                                                    |
| MDM-5750            | When you compare potential match candidates, Informatica Data Director does not highlight the matched rows.                                                                                              |
| MDM-5606            | When you resolve a merge conflict, access is denied to the sibling reference child records.                                                                                                    |
| MDM-4968            | If you acquire a write lock in the Hub Console and then login to an application in IDD, no data displays.                                                                                                |

## **Entity 360 Framework Fixed Limitations**

Review the Release Notes of previous releases for information about previous fixed limitations.

| Reference<br>Number    | Description                                                                                                    |
|------------------------|----------------------------------------------------------------------------------------------------|
| MDM-7162<br>HORA-52832 | After configuring multiple Part Of Primary Object Subject Area children, the Informatica Data Directory panel displays some Subject Area children in Table View instead of Form View.                                                                      |
| MDM-7154<br>HORA-52708 | The Potential Matches view is not displayed. This issue is caused by adding Exact Match columns to the Selected Match Columns list without specifying values.                                                                                              |
| MDM-6595               | If you open an update task from the Task Manager and then cancel the task, the OneStepApprovalWorkflow instance faults in ActiveVOS if you use the subject area-based ActiveVOS workflow adapter.                                                          |
| MDM-6593               | If you manually select another user when you reassign an escalated task type, the task remains in the Task Manager inbox.                                                                                                    |
| MDM-6590               | The Task Manager inbox displays tasks that do not belong to current user role.                                                                                                    |
| MDM-6583               | In the Task Manager, if you escalate a task that migrated from the Siperian workflow adapter, the task does not automatically assign to the appropriate user. Instead, the task appears in the Task Manager as an available task with an unclaimed status. |
| MDM-6553               | If you swap the primary and secondary workflow adapters, open tasks do not appear in the Task Manager inbox.                                                                                                    |
| MDM-6493               | If you create a task through the composite object-based workflow adapter, the pending changes do not appear in the subject area-based task inbox.                                                                                                    |

| Reference<br>Number  | Description                                                                                                    |
|----------------------|----------------------------------------------------------------------------------------------------|
| MDM-6452             | In the task inbox, the Task Lineage option does not work for ActiveVOS tasks. The Task Lineage option works for tasks created with the Siperian adapter.                       |
| MDM-6283             | In the Task Manager, the Due Date filter sorts tasks differently depending on which ActiveVOS workflow adapter was used to create the tasks.                                   |
| MDM-6228             | If you have an Informatica Data Director application linked to more than one operational reference store, the task inbox in the configurable Start workspace does not display. |
| MDM-6185<br>MDM-6123 | When you open a merge task in Entity 360 view, the options <b>Disclaim</b> and <b>Merge</b> are unavailable.                                                                   |
| MDM-5525             | If you import any changelist from 9.7.1 HF3 and it fails to promote, an error that refers to virtualInd is generated.                                                          |
| MDM-5354             | When you save a record and cleanse transformation fails, an empty validation error appears.                                                                                    |

#### **ActiveVOS Fixed Limitations**

Review the Release Notes of previous releases for information about previous fixed limitations.

The following table describes fixed limitations:

| Reference<br>Number | Description                                                                                                    |
|---------------------|----------------------------------------------------------------------------------------------------|
| MDM-6591            | If you created a Siperian BPM unmerge task before the upgrade, you cannot perform the unmerge from the Informatica Data Director data view after the upgrade. |
| MDM-6290            | Existing subject-area based ActiveVOS tasks do not appear in the Task Manager after you upgrade.                                                              |

## **Smart Search Fixed Limitations**

Review the Release Notes of previous releases for information about previous fixed limitations.

| Reference<br>Number    | Description                                                                                                    |
|------------------------|----------------------------------------------------------------------------------------------------|
| MDM-5974               | In a clustered application server environment, the smart search does not work if you configure the process servers that are part of the cluster to use the SolrCloud feature of Apache Solr. |
| MDM-1922<br>HORA-50968 | After you perform a smart search, when you scroll through the Search workspace to view the next batch of results, you cannot scroll up to view the previous batch of results.                |
| MDM-1917<br>HORA-51543 | Smart search requests do not return results for a non-admin user.                                                                                                    |

| Reference<br>Number   | Description                                                                                                    |
|-----------------------|----------------------------------------------------------------------------------------------------|
| MDM-1651              | In the Search workspace, you cannot enter a decimal filter value in a float type field.                                                                                                    |
| MDM-194<br>HORA-52166 | In the Informatica Data Director application, if a non-admin user who has the READ privilege on all the subject areas and base objects performs a smart search, the hierarchy view and the data view of a result do not display any data. The non-admin user cannot create a task for a result. |

#### **Business Entity Services Fixed Limitations**

Review the Release Notes of previous releases for information about previous fixed limitations.

Note: In previous releases, business entity services were called composite services.

The following table describes fixed limitations:

| Reference Number       | Description                                                                                                    |
|------------------------|----------------------------------------------------------------------------------------------------|
| MDM-1919<br>HORA-51437 | When you specify a source key and source system to delete a record, the composite service deletes the base object record instead of a cross-reference record. |

## **Closed Enhancement Requests**

#### MDM Hub Closed Enhancement Requests

The following table describes closed enhancement requests:

| Reference Number | Description                                                                                                    |
|------------------|----------------------------------------------------------------------------------------------------|
| MDM-8726         | Improved the instructions for installing Informatica MDM in a WebSphere clustered environment in the Informatica MDM Multidomain Edition Installation Guides. |

## **Smart Search Closed Enhancement Requests**

The following table describes closed enhancement requests:

| Reference<br>Number | Description                                                                                                    |
|---------------------|----------------------------------------------------------------------------------------------------|
| MDM-6826            | You can specify the facets and filters as parameters in the Search Business Entity REST call to get filtered results.                                     |
|                     | For more information about the Search Business Entity REST call, see the <i>Informatica MDM Multidomain Edition 10.1 Business Entity Services Guide</i> . |

## **Known Limitations**

## MDM Hub Known Limitations

| Reference<br>Number | Description                                                                                                    |
|---------------------|----------------------------------------------------------------------------------------------------|
| MDM-9004            | You cannot configure the publish process to process JMS messages in parallel.                                                                                                    |
| MDM-8738            | The MDM Hub log file, cmxserver.log, increases beyond the maximum specified file size.                                                                                                    |
| MDM-8588            | The first time that you import a schema in the Hub Console, the following error might appear: missing initial moveto in path definition Workaround: Ignore the error message.                                                                                                    |
| MDM-8060            | When you import or promote a changelist from MDM Multidomain Edition version 9.7.1, an proxy role error is generated. The changelist is not imported or promoted.                                                                                                    |
| MDM-7786            | After adding a new user, the Operational Reference Store is marked as invalid.  Workaround: In C_REPOS_USER table, remove SQL for Update C_REPOS_DB_RELEASE.last_change_date.                                                                                                    |
| MDM-7592            | A source system that is not mapped to a column in the base object can override a valid value in the column with a null value. For example, SourceA and SourceB contribute to BaseObjectC. SourceA is mapped to ColumnX with minimum and maximum trust settings of zero. SourceB is not mapped to ColumnX and has no trust setting for it, but it is mapped to other columns in BaseObjectC. When SourceB updates BaseObjectC, ColumnX is incorrectly updated with a null value.  Workaround: Change the minimum trust setting for SourceA to at least 2. |
| MDM-7173            | In the History view, the wrong event details are displayed for lookups when the base object record row ID is different than the cross-reference record row ID.                                                                                                    |
| MDM-5830            | After installation of the MDM Hub, the WebSphere application server username and password are visible in the installation logs.                                                                                                    |
| MDM-5577            | If you use the Promote API but do not provide a source key, the MDM Hub runs an SQL statement that results in a full table scan. Consequently, performance becomes slower.                                                                                                    |
| MDM-1578            | When you delete an active cross-reference record in the Data Manager tool in the Hub Console, the record is deleted but an error occurs.  Workaround: Ignore the error.                                                                                                    |
| MDM-805             | When you perform Informatica platform staging and there is more than one Operational Reference Store registered in the Hub Console, metadata might be inaccurate. Updates to staging table metadata are inaccurate if there are base objects with the same name in different Operational Reference Stores.                                                                                                    |
| HORA-52267          | The MDM Hub does not support the import of a change list created in one database type into the repository of another database type. For example, you cannot import a change list created in Oracle into a Microsoft SQL Server repository.                                                                                                    |

| Reference<br>Number | Description                                                                                                    |
|---------------------|----------------------------------------------------------------------------------------------------|
| HORA-52147          | When you use change lists with custom queries to promote changes to metadata, the change list promotion might fail.  Workaround: Remove the Operational Reference Store name from the tables that you use in custom queries.                                                                    |
| HORA-52123          | Enabling state management for a base object that has custom packages does not resolve Repository Manager validation error SIP-MV-10252.                                                                                                    |
|                     | Workaround: Drop the custom packages and then enable state management.                                                                                                    |
| HORA-52062          | The MDM Hub does not support case-sensitive database collation for Microsoft SQL Server.                                                                                                    |
| HORA-52061          | The MDM Hub does not support the Hard Delete Detection feature for IBM DB2.                                                                                                    |
| HORA-52060          | The MDM Hub does not support custom validation rules for IBM DB2 or Microsoft SQL Server.                                                                                                    |
| HORA-52027          | When using iDB Oracle, a user with the Security Access Manager (SAM) Proxy Role for an Operational Reference Store has access to functions that are not intended for the role. In particular, a user with the Proxy Role can access the MET promote, the Promote button, and the Import button. |
| HORA-51844          | In a Microsoft SQL Server environment, the GetOneHop API request might stop responding.  Workaround: For the repository table C_REPOS_SEARCH_RESULT_STATE, set LOCK_ESCALATION to DISABLED.                                                                                                    |
| HORA-51710          | On high loads with multiple cleanse servers involved, the automerge job sometimes fails.  Workaround: Restart the application server and then run the automerge job again.                                                                                                    |
| HORA-51097          | When cmx.server.automerge.threads_per_job=1, the automerge process merges conflicts up to a maximum of 1,000 records and cleans the remaining records from the _MTCH table.                                                                                                    |
|                     | Workaround: To merge all records, set the value of this property to 20 in the cmxserver.properties file:                                                                                                    |
|                     | cmx.server.automerge.threads_per_job=20                                                                                                    |
| HORA-50724          | After you install the MDM Hub, the job metrics do not appear in the Hub Console when you run a stage job for the first time. The job metrics appear in the Hub Console for all subsequent stage jobs.                                                                                           |
| HORA-50068          | When you view the Hub Console in the Chinese language, the date format appears in English.                                                                                                    |

## **Business Entity Services Known Limitations**

 $\textbf{Note:} \ \text{In previous releases, business entity services were called composite services.}$ 

| Reference<br>Number     | Description                                                                                                    |
|-------------------------|----------------------------------------------------------------------------------------------------|
| MDM-7291                | If you use a REST API to post a child record to a Person record, an error occurs.  Workaround: Add the following lines of code to the Transformations_config.xml file. <group source="Person" target="Person"> </group> <group source="Organization" target="Organization"></group>                                                                                                    |
| HORA-51932              | <pre></pre>                                                                                                    |
|                         | Manager, validation errors might occur.  Workaround: Promote the complete composite object configuration.                                                                                                    |
| HORA-51931              | When you promote a searchable composite object configuration in Repository Manager, validation errors occur.  Workaround: Promote the complete composite object configuration that the searchable composite object configuration is associated with.                                                                                                    |
| MDM-10553<br>HORA-51886 | When you run a read composite service for a deleted grandchild record, the composite service call does not return data.                                                                                                    |
| HORA-51824              | When you promote a REST service in Repository Manager, validation errors occur. Workaround: Promote the composite services configuration.                                                                                                    |
| HORA-51494              | The MDM Hub does not prevent you from creating a child record that does not share the same effective period as the parent record.  Workaround: Ensure you maintain timeline consistency within a composite object when you create a record.                                                                                                    |
| HORA-51488              | When you read a pending record, the composite service does not return the record and an error occurs.  Workaround: Add ?recordStates=ACTIVE, PENDING to the REST URL.                                                                                                    |
| HORA-51285              | The MDM Hub does not prevent you from deleting a record that has an active child record.                                                                                                    |
| HORA-49806              | Repository Manager does not handle conflicts correctly during composite object configuration promotion. When multiple objects in a composite object have the same name but their hubObject values refer to different base objects, Repository Manager generates validation errors but successfully promotes the composite object configuration.  Workaround: Use unique names for objects that do not refer to the same base objects. |

## **Business Entity Known Limitations**

The following table describes known limitations:

| Reference<br>Number | Description                                                                                                    |
|---------------------|----------------------------------------------------------------------------------------------------|
| MDM-8764            | When you generate the business entity schema from an IDD subject area configuration, mandatory lookup fields are not included in the business entity view configuration or transformation configuration.                                |
|                     | Workaround: In the Provisioning tool, add the missing configuration code:  1. Select Advance Configuration > Business Entity Views (XML).  2. Add the following code to the lookup configuration:                                       |
|                     | <pre><ns2:field name="&lt;missing field name&gt;"></ns2:field> 3. Select Advance Configuration &gt; Transformation Configuration (XML). 4. Add the following code to the co2view configuration:</pre>                                   |
|                     | <pre><input field="&lt;missing field name&gt;" name="&lt;missing field name&gt;"/> <output field="&lt;missing field name&gt;" name="&lt;missing field name&gt;"></output> 5. Add the following code to the view2co configuration:</pre> |
|                     | <pre><input field="&lt;missing field name&gt;" name="&lt;missing field name&gt;"/> <output field="&lt;missing field name&gt;" name="&lt;missing field name&gt;"></output></pre>                                                         |
|                     | <pre>6. Select Advance Configuration &gt; Business Entities (XML). 7. Add the following code to the lookup configuration:</pre>                                                                                                    |
|                     | 8. Click <b>Update</b> . 9. Click <b>Validate + Publish</b> .                                                                                                    |

## **Entity 360 Framework Known Limitations**

| Reference<br>Number  | Description                                                                                                    |
|----------------------|----------------------------------------------------------------------------------------------------|
| MDM-8606             | When you merge records in the Matches view in the Entity 360 framework, the system can appear unresponsive.  Workaround: Wait until the merge job finishes.                                                                                      |
| MDM-8571             | A record that displays as pending in the Data view does not display as pending in the Entity view. You cannot edit the pending record in the Entity view.                                                                                        |
| MDM-8149             | If you change the configuration of a task, the Task Manager generates an occur.  Workaround: Restart the application server.                                                                                                    |
| MDM-7597             | If you delete a record from the Entity 360 framework and then search for the record, the ROWID of the deleted record still displays.                                                                                                    |
| MDM-6451<br>MDM-6379 | After you restart the application server, tasks might not display in the Task Manager inbox for the first user who logs in to an Informatica Data Director application.  Workaround: Log out of Informatica Data Director and then log in again. |
| MDM-4710<br>MDM-6181 | When you add data to a business entity and then click <b>Apply</b> , the Hub Server does not clean and correctly format the data.  Workaround: For your data to appear in the correct format in Entity 360, click the <b>Save</b> button.        |

| Reference<br>Number | Description                                                                                                    |
|---------------------|----------------------------------------------------------------------------------------------------|
| MDM-6058            | If task titles contain nonalphanumeric characters, such as commas or parentheses, you cannot filter tasks in the Task Manager.                                                                   |
|                     | Workaround: Ensure that task titles contain only alphanumeric characters.                                                                                                    |
| MDM-5715            | On Internet Explorer 9 and 10, if you group search results by type, you cannot then expand the search results.                                                                                   |
|                     | Workaround: Use Internet Explorer 11 or alternative browsers such as Chrome, Safari, or Firefox.                                                                                                 |
| MDM-5333            | Match and merge is not supported for business entity child records. If you try to add match records to a child record, you might corrupt the data.                                               |
| MDM-2584            | Unable to sort tasks by Task ID, Task Type or Task Status in Task Manager.                                                                                                    |
| MDM-2574            | In the Task Inbox, setting the Owner filter to Unclaimed does not return the list of unclaimed tasks.                                                                                            |
| HORA-52227          | If you restart the application server while logged in to the Entity 360 view, you cannot log back in after you refresh the page.  Workaround: Enter a valid Entity 360 view URL in your browser. |
|                     | · ·                                                                                                    |
| HORA-51951          | In WebLogic environments, after you log in to the Entity 360 view and then clear your browser cache, you cannot log in to the Entity 360 view again.                                             |
|                     | Workaround: Clear the cookies from your browser.                                                                                                    |
| HORA-51893          | When you view a pending record in the Entity 360 view, there is no indication that the record is pending.                                                                                        |
| HORA-51879          | The GetOneHop component displays entity label data that comes from the cross-reference table instead of the base object.                                                                         |
| HORA-51869          | Entity 360 access control depends on the base object of the root composite object, not on Subject Area permissions.                                                                              |
| HORA-51864          | In the Entity 360 view, the GetOneHop Component does not sort related entities.                                                                                                    |
| HORA-50581          | The Entity 360 matches component does not display null values correctly.                                                                                                    |
| HORA-50578          | The Twitter component loads more slowly than expected.                                                                                                    |
| HORA-50565          | When you open Entity 360 view from an entity component, the count in the Matches component is incorrect.  Workaround: Open the entity view from search results.                                  |

## Informatica Data Director Known Limitations

| Reference<br>Number    | Description                                                                                                    |
|------------------------|----------------------------------------------------------------------------------------------------|
| MDM-7865               | A user cannot log in to Informatica Data Director if their user name contains non-UTF symbols, such                                                                                                    |
|                        | as accents.  Workaround: Add the following JVM option to the application server:                                                                                                    |
|                        | ·                                                                                                    |
|                        | -Dfile.encoding=UTF                                                                                                    |
| MDM-5893               | When you import the Informatica Data Director (IDD) configuration XML to use an MDM Hub sample Operational Reference Store (ORS) that was upgraded from version 9.5.1, the following fatal error is generated:                         |
|                        | SIP-BV-11005: Invalid role(s) 'DataSteward' in task assignment configurationfor task type'ReviewNoApprove' in subject area 'Person.'                                                                                                   |
|                        | Also, after you import the IDD configuration XML, metadata validation for the MDM Hub sample ORS fails.                                                                                                    |
|                        | Workaround: In the Hub Console, connect to the MDM Hub sample ORS and access the Roles tool. Acquire a write lock and change the name of the Data Steward role to <code>DataSteward</code> .                                           |
| MDM-5639<br>HORA-46448 | When changes to effective dates are not contiguous with the original effective dates, the Mark for Save action fails.                                                                                                    |
| MDM-3800<br>HORA-49646 | If you upgrade MDM Multidomain Edition, you cannot view the relationships for a record that is Hierarchy Manager-enabled and that existed before the upgrade. When you click the Relationships child tab, the following error appears: |
|                        | Invalid column name 'ROWID_HIERARCHY'.                                                                                                    |
|                        | Workaround: In the Hub Console, re-create the package for the Hierarchy Manager relationship.                                                                                                    |
| MDM-2699               | In the Entity 360 framework calendars, you cannot set a date before January 1, 1000.                                                                                                    |
| HORA-51906             | Subject Area names cannot begin with a number.                                                                                                    |
| HORA-51575             | After you install Microsoft Windows update KB2998527, you cannot select the first Wednesday of the year in the date selection calendar.                                                                                                |
| HORA-50579             | When you use the Chrome browser, you cannot log in to Informatica Data Director with saved credentials.                                                                                                    |
| HORA-49401             | For IBM DB2 Operational Reference Store databases, Task Administration occasionally fails.                                                                                                    |
|                        | Workaround: Increase the maximum number of client connections allowed for each database partition through the following command:                                                                                                    |
|                        | db2 update dbm cfg using max_connections 300 max_coordagents 300                                                                                                    |
| HORA-43191             | In Configuration Manager, when you edit a subject area configuration to set the edit style of a column to Checkbox but then cancel the change, a null pointer exception occurs when you open a new subject area entity form.           |

## **Provisioning Tool Known Limitations**

The following table describes known limitations:

| Reference<br>Number | Description                                                                                                    |
|---------------------|----------------------------------------------------------------------------------------------------|
| MDM-8844            | When you publish configuration changes through the Provisioning tool, you can overwrite these changes if you generate a business entity schema through the IDD Configuration Manager.                                                                                                    |
| MDM-8668            | From the modeling page you can access and edit system columns.  Workaround: Avoiding editing system columns.                                                                                                    |
| MDM-8561            | When you open the modeling page, an error occurs when there is an unsupported configuration of a dependent lookup. A lookup in the schema depends on a simple field in a business entity root instead of another lookup.  Workaround: In the IDD configuration file, replace <lookupdependency></lookupdependency> in the lookup with <subtypeoualifier>.</subtypeoualifier> |
| MDM-8518            | If you configure field search properties in the Provisioning tool, an error occurs when you run the batch job to initially index data for search.  Workaround: Specify a language in the field search properties.                                                                                                    |
| MDM-8091            | When modeling fields for a business entity and you have not selected the <b>Facet</b> check box, you can still enter values for facet range. The Provisioning tool ignores any values you enter for the facet range unless you select the <b>Facet</b> check box.                                                                                                    |
| MDM-7840            | Occasionally, when you select an Operational Reference Store and then click the Modeling tab, an error occurs.  Workaround: In the Hub Console, register the Operational Reference Store again and then restart the application server.                                                                                                    |
| MDM-7766            | If you use the Provisioning tool to create a business entity name with a space in the name, the MDM Hub becomes corrupted.  Workaround: Create a business entity without a space in the name.                                                                                                    |
| MDM-7219            | The Provisioning tool fails to launch when the last slash is omitted.  Workaround: Add a slash character to the end of the URL: http://host:port/provisioning/                                                                                                    |

## **Smart Search Known Limitations**

| Reference<br>Number | Description                                                                                                    |
|---------------------|----------------------------------------------------------------------------------------------------|
| MDM-8757            | When you use the PUT call to update or create record that has a date and time field, you can specify date and time in the following format based on the data type of the field:  - For date data type, <yyyyy>-<mm>-<dd>T<hh>:<mm>:<ss>Z  - For string data type, <yyyyy>-<mm>-<dd> <hh>:<mm>:<ss></ss></mm></hh></dd></mm></yyyyy></ss></mm></hh></dd></mm></yyyyy> |
|                     | Z indicates that the time is in UTC. If you use the string data type or do not specify Z for a date data type field, the Initially Index Smart Search Data job considers the time in the locale time zone, converts the time into UTC, and indexes the UTC time.                                                                                                    |
| MDM-8599            | A smart search request does not return the pending records in the search results.                                                                                                    |

| Reference<br>Number    | Description                                                                                                    |
|------------------------|----------------------------------------------------------------------------------------------------|
| MDM-8598               | After you restart the application server, the Initially Index Smart Search Data job or a smart search request might return the following error in the application server log file:                                                                                                    |
|                        | No live SolrServers available to handle this request                                                                                                    |
|                        | Workaround: Delete the ZooKeeper data directory, and restart the application server. If you get the same error again, delete the ZooKeeper data directory and the files in the temporary directory of the application server, and restart the application server.                                |
| MDM-8161               | If you configure Smart Search to display many results, some browsers do not display all the records or become unresponsive.                                                                                                    |
| MDM-5785               | A smart search request does not facet the dates that are earlier than 1970.                                                                                                    |
| MDM-5540               | After you perform a smart search, some numeric facets might appear in the scientific notation, even though the search results display the values in the decimal notation. For example, the facet might display 10544444.6 as 1.05444446E7.                                                       |
| MDM-4753               | The search UI displays two filters with the same name without identifying the objects that the filters act upon. Filter fields do not have to be unique. A root object and a child object can both have a field with the same name, such as Name, and both fields can be configured as a filter. |
|                        | Workaround: Ensure that column names are unique for the root object and its children.                                                                                                    |
| MDM-4355               | A smart search request searches only the fields that match the language of the search string and does not support cross-language search.                                                                                                    |
| MDM-3289<br>HORA-52192 | If the composite objects do not include a field named <code>displayName</code> , the <b>Name</b> column in the Search workspace displays random field values when you perform a smart search.                                                                                                    |
|                        | Workaround: To set a field for the <b>Name</b> column, use a database tool to open the C_REPOS_CO_CS_CONFIG table and set the <code>displayName</code> property of the composite objects to an appropriate field in the BLOB data of the SEARCHABLE_CO configuration type.                       |
| MDM-3246<br>HORA-51758 | Smart search requests do not display the merged or unmerged records after you manually merge or unmerge records in the Data Manager.                                                                                                    |
|                        | Workaround: Run the Initially Index Smart Search Data job to add the merged or unmerged records to the index and perform the smart search again.                                                                                                    |
| MDM-3235<br>HORA-51752 | The Initially Index Smart Search Data job might return incorrect metrics if you run the job more than once.                                                                                                    |
| MDM-3234<br>HORA-51074 | When you add or edit a Process Server, the Hub Console does not validate the value that you specify for the ZooKeeper data directory.                                                                                                    |
| MDM-3220               | Although the Entity 360 rounds off floating-point values to one decimal point in the user interface, you do not get search results if you perform a search using the rounded off value.                                                                                                    |
| MDM-2644               | After you enable smart search on the process server, the application server log file does not include any relevant error message if the collection creation fails due to insufficient memory.                                                                                                    |
| MDM-1799               | When you search for a negative value, the smart search request returns the positive and negative matching values.                                                                                                    |
| MDM-271<br>HORA-51650  | When you use a date format such as 11-20-2014 or 11\-20\-2014 as a search string and perform a smart search, the request returns no results. If you use a date format such as Nov 20 2014, the request returns results that match 20, 2014, or November.                                         |

| Reference<br>Number | Description                                                                                                    |
|---------------------|----------------------------------------------------------------------------------------------------|
| HORA-52165          | If a non-admin user who does not have any privilege performs a smart search, the Informatica Data<br>Director application displays an unclear error message.                                   |
| HORA-52156          | After you create an inactive relationship between two entities and run the Initially Index Smart Search Data job, a smart search request returns the entities that have inactive relationship. |

## MDM Hub Integration with Informatica Platform Known Limitations

| Reference<br>Number | Description                                                                                                    |
|---------------------|----------------------------------------------------------------------------------------------------|
| HORA-52304          | If you perform the stage process in the Informatica platform, you cannot use the ClenasePut API.                                                                                                    |
| HORA-52303          | If you perform the stage process in the Informatica platform, the MDM Hub cannot detect the records that are hard-deleted in source systems.                                                                                                    |
| HORA-52297          | When you enable the option to preserve the source system keys for Informatica platform staging, source system keys are not preserved.                                                                                                    |
| HORA-52296          | When you perform Informatica platform staging, you cannot set up delta detection and audit trails for the staging table data.                                                                                                    |
| HORA-51360          | When you perform Informatica platform staging, source records that indicate that the last updated date is in the future are inserted into the LAST_UPDATE_DATE column in the staging table.  Workaround: Configure transformations for the stage process that can reject records that indicate                          |
|                     | that the last updated date is in the future.                                                                                                    |
| HORA-51362          | After you open a logical data object in Informatica Developer (the Developer tool), the Save button becomes available before you make any changes.                                                                                                    |
| HORA-51075          | When you open a logical data object in the Developer tool, the following warning appears:                                                                                                    |
|                     | Model Contains Data Objects from Informatica Analyst.                                                                                                    |
|                     | Workaround: You can ignore the warning.                                                                                                    |
| HORA-50574          | During the Model repository synchronization process, the MDM Hub does not create a mapping with a logical data object to write to. To run Informatica platform staging, create a mapping that includes a physical data object as the source, a logical data object as the output, and a mapplet for cleanse operations. |
| HORA-50573          | When you synchronize the Model repository with the MDM Hub, the synchronization process creates a customized data object and a relational data object. Do not use either the customized data object or the relational data object as direct targets in any mapping that you define.                                     |
| HORA-50500          | When you synchronize the Model repository with the MDM Hub, the synchronization process creates a logical data object read mapping and logical data object write mapping. If you open one of these logical data objects in the editor and then save them, the objects disappear from the Model repository.              |
|                     | Workaround: You can ignore the issue.                                                                                                    |

## **ActiveVOS Known Limitations**

| Reference<br>Number | Description                                                                                                    |
|---------------------|----------------------------------------------------------------------------------------------------|
| MDM-9079            | In the ActiveVOS Console, on the MDM Identity Provider page, you must enter the password of the MDM Hub user named admin in the MDM Connection Settings Password field. You cannot use the password for any other user, even if the user has administrative privileges. |
| MDM-8763            | When you install the MDM Hub with embedded ActiveVOS in a Linux environment, the following error appears in the postInstallSetup.log:                                                                                                    |
|                     | <pre>[exec] Unable to locate tools.jar. Expected to find it in /data/tmp/<br/>install.dir.12594/Linux/resource/lib/tools.jar</pre>                                                                                                    |
|                     | Workaround: Ignore the error.                                                                                                    |
| MDM-8622            | When you import ActiveVOS tasks from version 9.7.1 and run a batch file to add presentation parameters to the tasks, an error occurs.  Workaround: Ignore the error.                                                                                                    |
| MDM-7894            | If the Task Manager contains a task type name that does not exist in IDD configuration, the Task Manager cannot display the task or any other tasks.                                                                                                    |
|                     | Workaround: Add all task types to the IDD configuration file.                                                                                                    |
| MDM-7877            | After you deploy an Informatica Data Director application, configure MDM Security Acess Manager roles and users, and complete other configuration steps, new tasks do not appear in the task inbox or the Task Manager and an error is generated.                       |
|                     | Workaround: Use the Repository Manager to validate the Operational Reference Store and then restart the application server.                                                                                                    |
| MDM-6506            | The Task Manager displays tasks that are claimed by another user. You can edit tasks that are claimed by another user.                                                                                                    |
|                     | Workaround: Do not edit tasks that are claimed by another user.                                                                                                    |
| MDM-6473            | The Hub Server silent installation process sets the incorrect ActiveVOS database URL when the silent installer property AVOS.ORACLE.CONNECTION.TYPE is set to SID.                                                                                                    |
|                     | Workaround: Before you perform the Hub Server silent installation, set the silent installer property AVOS.ORACLE.CONNECTION.TYPE to Service Name.                                                                                                    |
| MDM-5052            | After you configure the MDM Hub for ActiveVOS in a WebSphere environment, the first test connection takes longer than expected. Also, after you restart the application server, the first task action takes longer than expected.                                       |
| MDM-4000            | When you update a record from an approval task, some data is not promoted.                                                                                                    |
| HORA-51895          | ActiveVOS tasks created in one Operational Reference Store are visible in other Operational Reference Stores for the admin user.                                                                                                    |

## Informatica Dynamic Data Masking Known Limitations

The following table describes known limitations:

| Reference<br>Number | Description                                                                                                    |
|---------------------|----------------------------------------------------------------------------------------------------|
| HORA-51568          | In Microsoft SQL Server environments, when you try to add a record to a base object that has been blocked by Dynamic Data Masking, the MDM Hub generates the following error:                                                                                                    |
|                     | An unknown error occurred.                                                                                                    |
|                     | Workaround: Restart the Dynamic Data Masking service and unregister the Operational Reference Store. Then restart the JBoss application server. In the Dynamic Data Masking management console, remove the current port and add a different listening port. Finally, in the MDM Hub, register the Operational Reference Store and set Dynamic Data Masking to the new port. |

#### Resource Kit Known Limitations

| Reference<br>Number | Description                                                                                                    |
|---------------------|----------------------------------------------------------------------------------------------------|
| MDM-2136            | The sample login provider file for Google single sign-on does not work as of April 20, 2015 when Google dropped support for OpenID 2.0. |

## CHAPTER 6

# Informatica Global Customer Support

You can contact a Global Support Center by telephone or through Online Support on Informatica Network.

To find your local Informatica Global Customer Support telephone number, visit the Informatica website at the following link:

http://www.informatica.com/us/services-and-training/support-services/global-support-centers.

If you are an Informatica Network member, you can use Online Support at http://network.informatica.com.